Series JSR/NSQF

Code No.589

### SUMMATIVE ASSESSMENT II INFORMATION TECHNOLOGY (402/462) CLASS -X

Maximum Marks: 30

Duration: 1 Hour

### BLUE PRINT

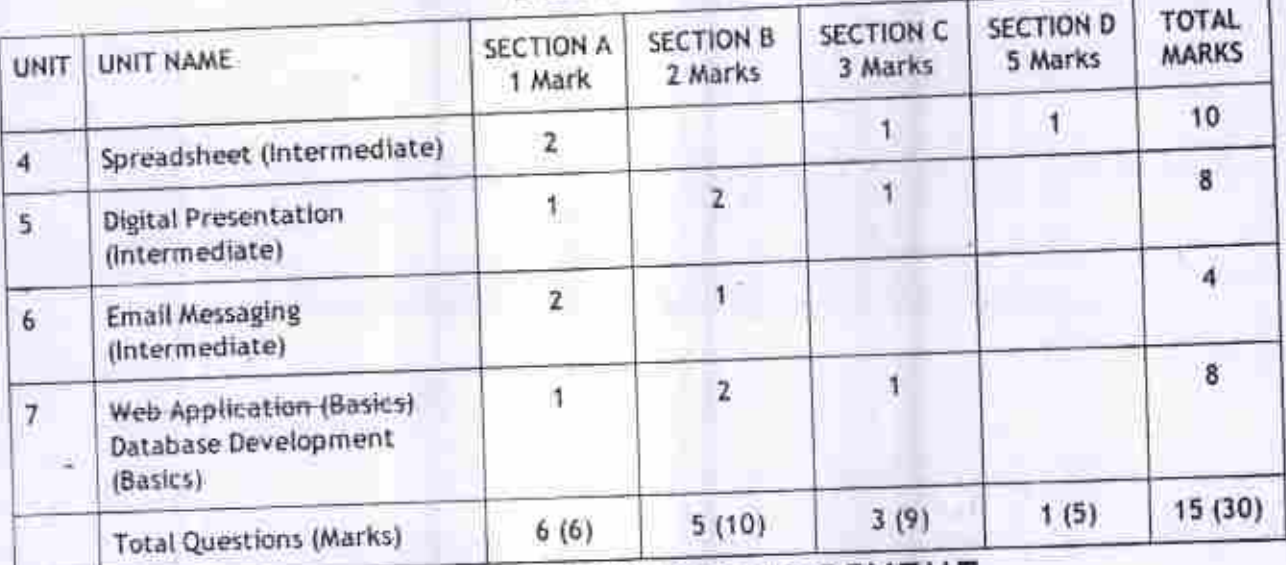

## MARKING & ANSWERING SCHEME

### Important Note:

- 
- All answers provided in the Marking scheme are SUGGESTIVE.<br>• Examiners are requested to accept all possible alternative correct answer(s).
- Examiners are requested to accept all possible alternative correct answer(o).<br>● Wherever HTML Tags are asked ignore the format/additional arguments if so given in the
- answer(s)<br>. Wherever multiple answers are suggested, they are in order of appropriateness
- 

## **SECTION A**

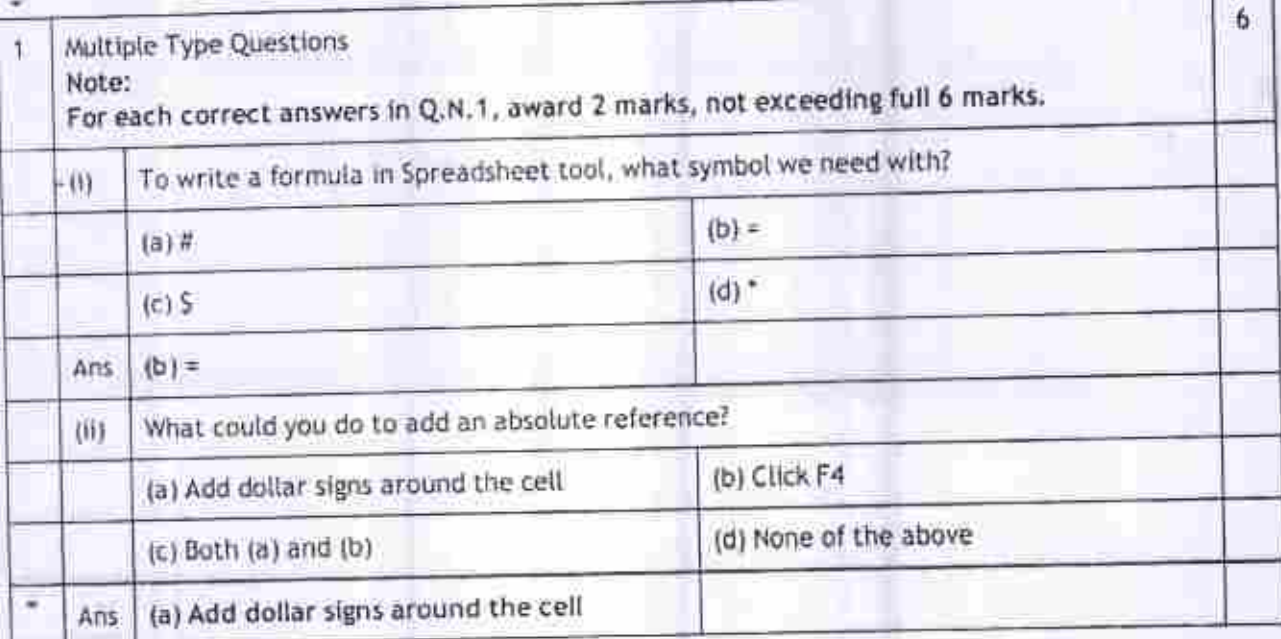

Subject Code 402/462 information Technology Marking Scheme Page #1/6

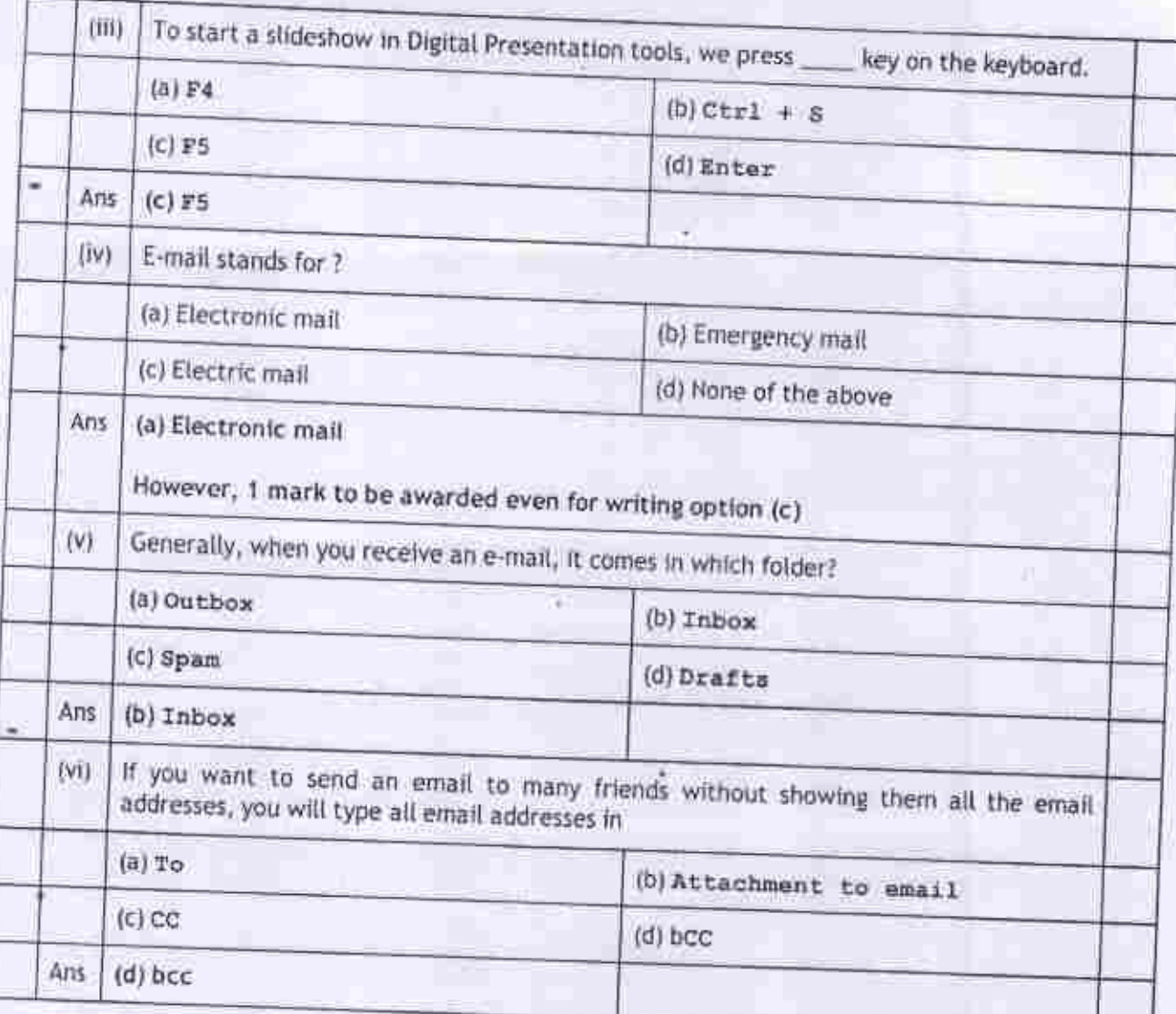

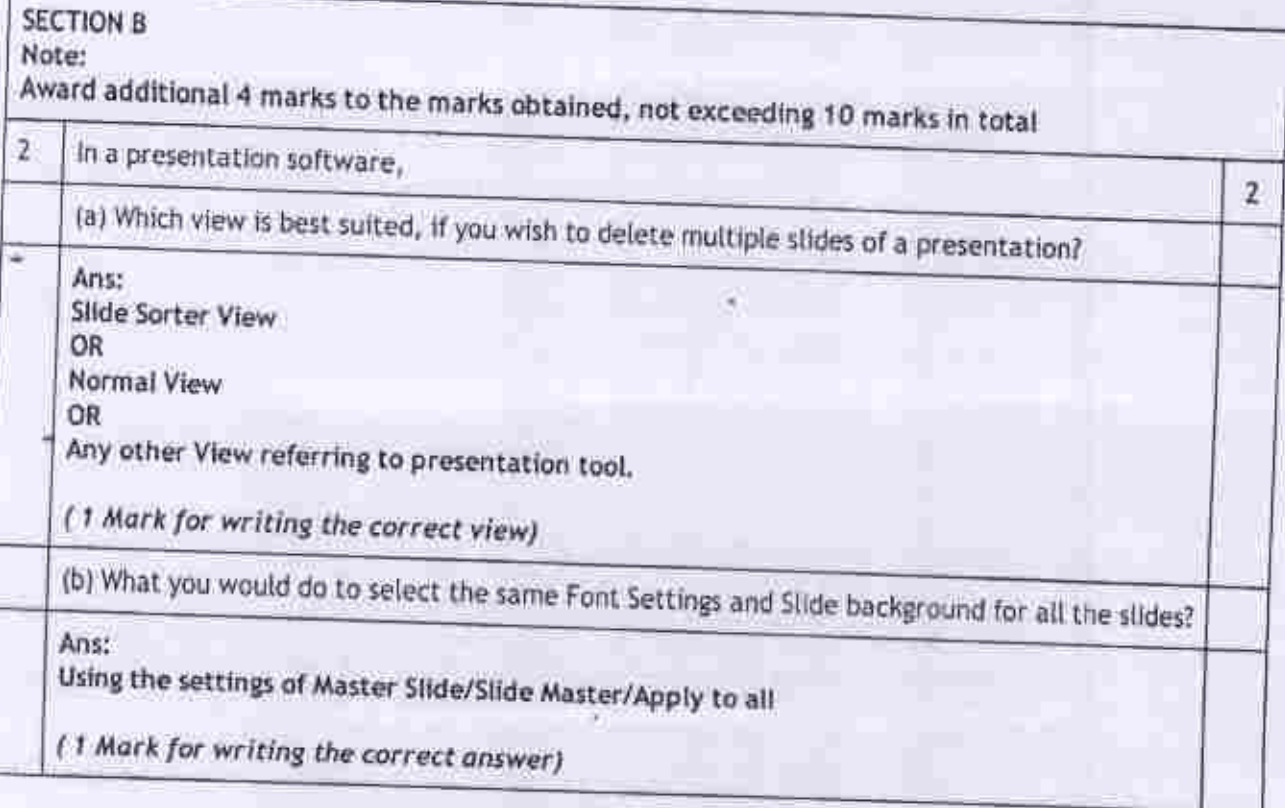

Subject Code 402/462 Information Technology Marking Scheme Page #2/6

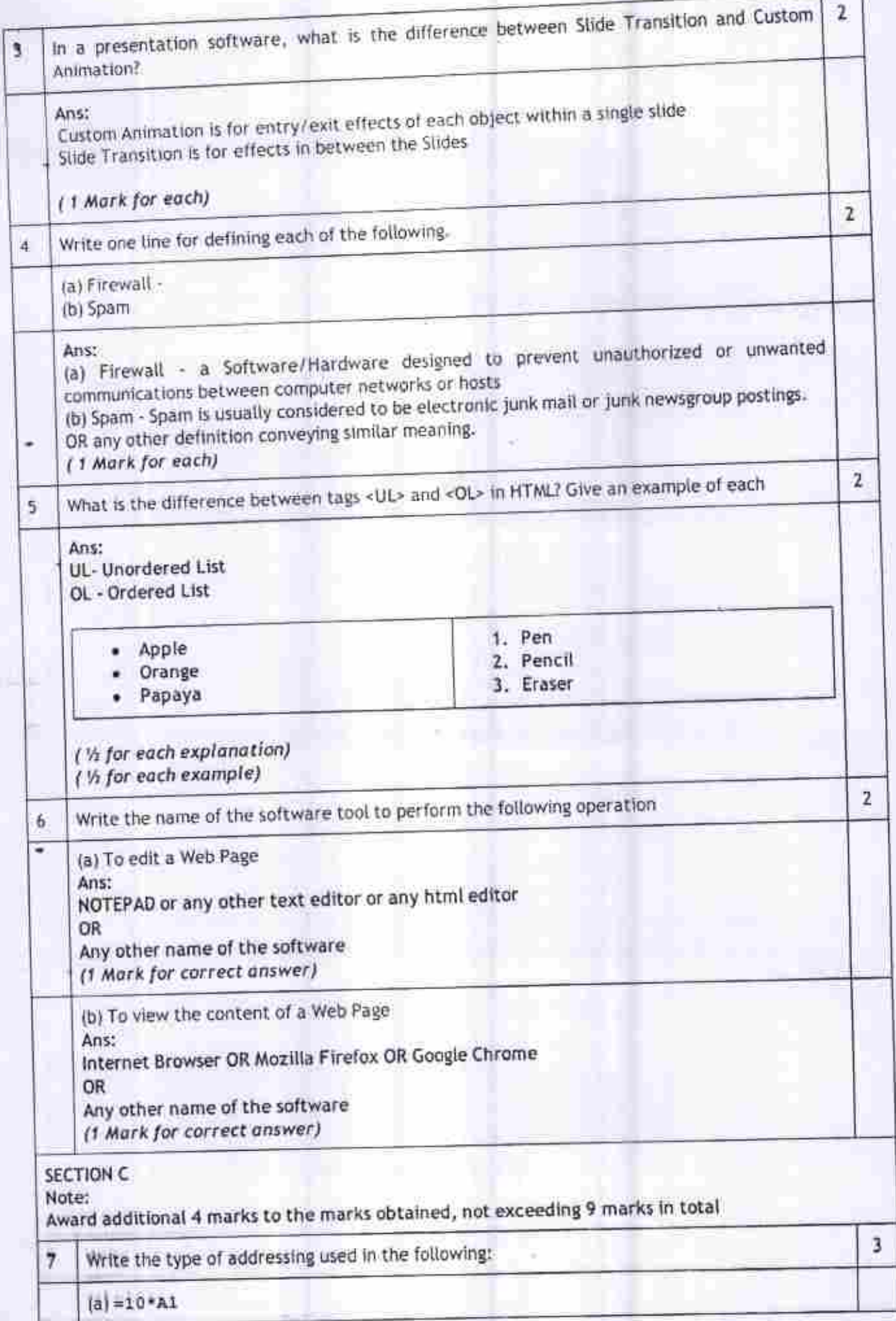

Subject Code 402/462 information Technology Marking Scheme Page #3/6

- 10

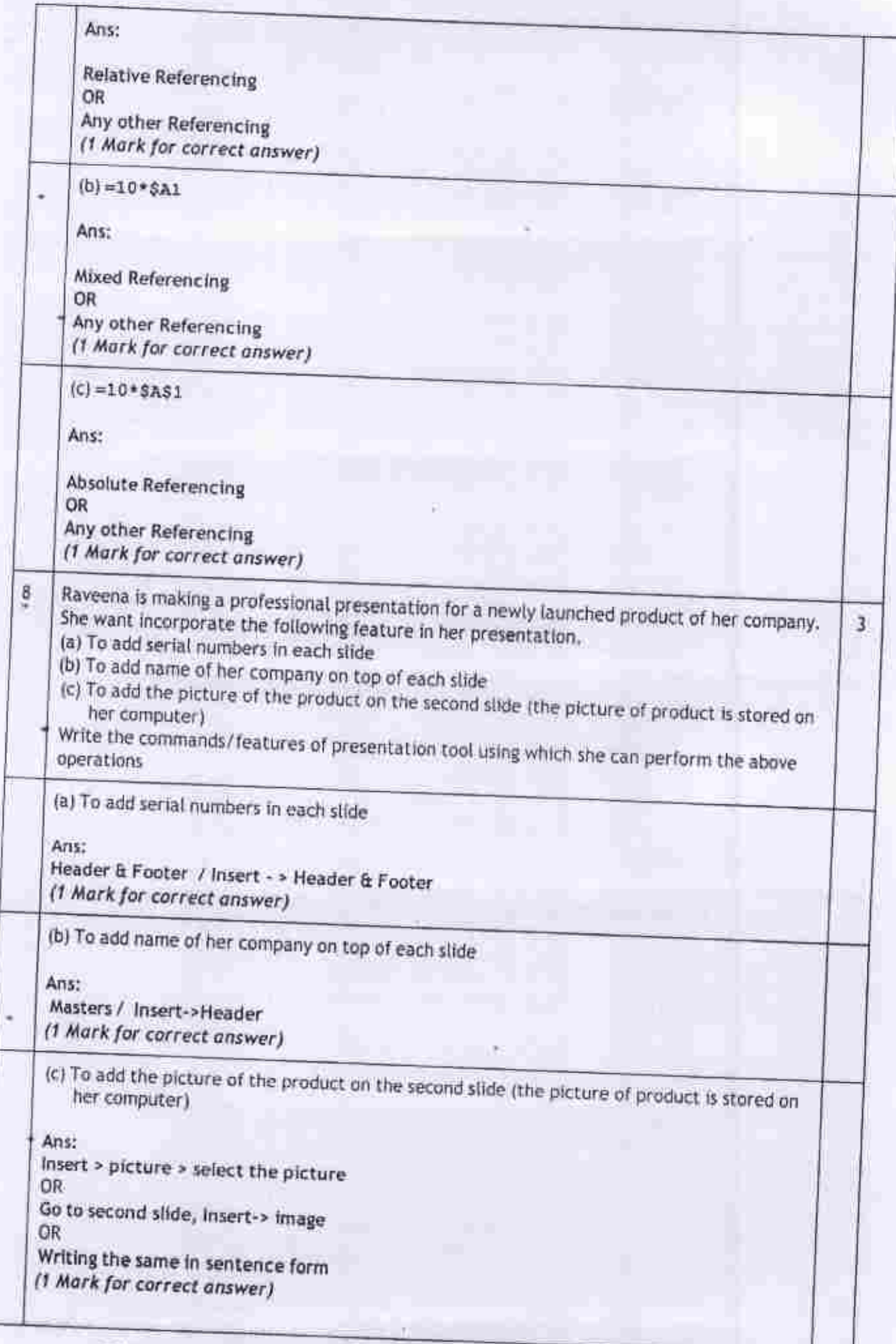

Subject Code 402/462 Information Technology Marking Scheme Page #4/6

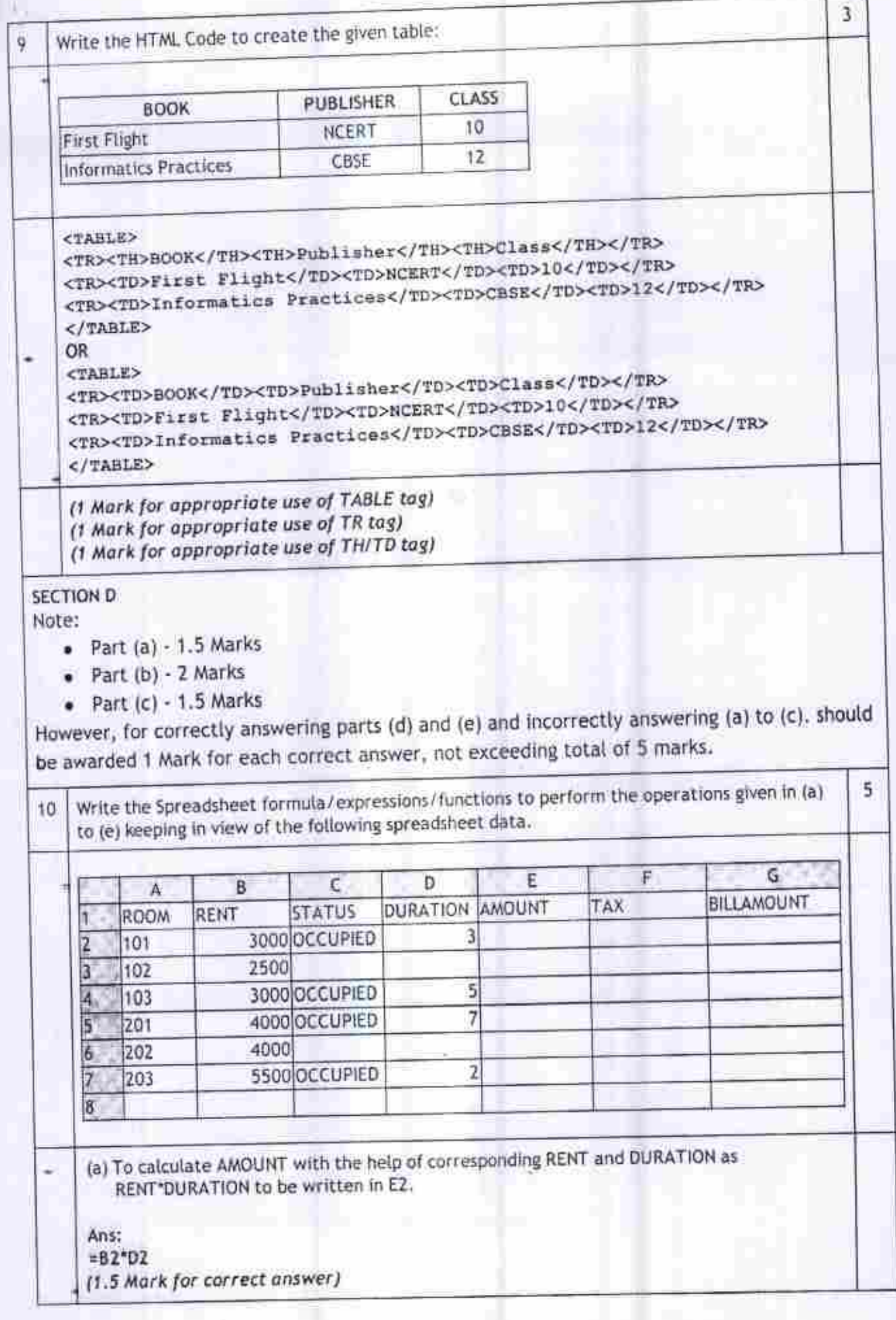

 $\pm 5$ 

Subject Code 402/462 Information Technology Marking Scheme Page #5/6

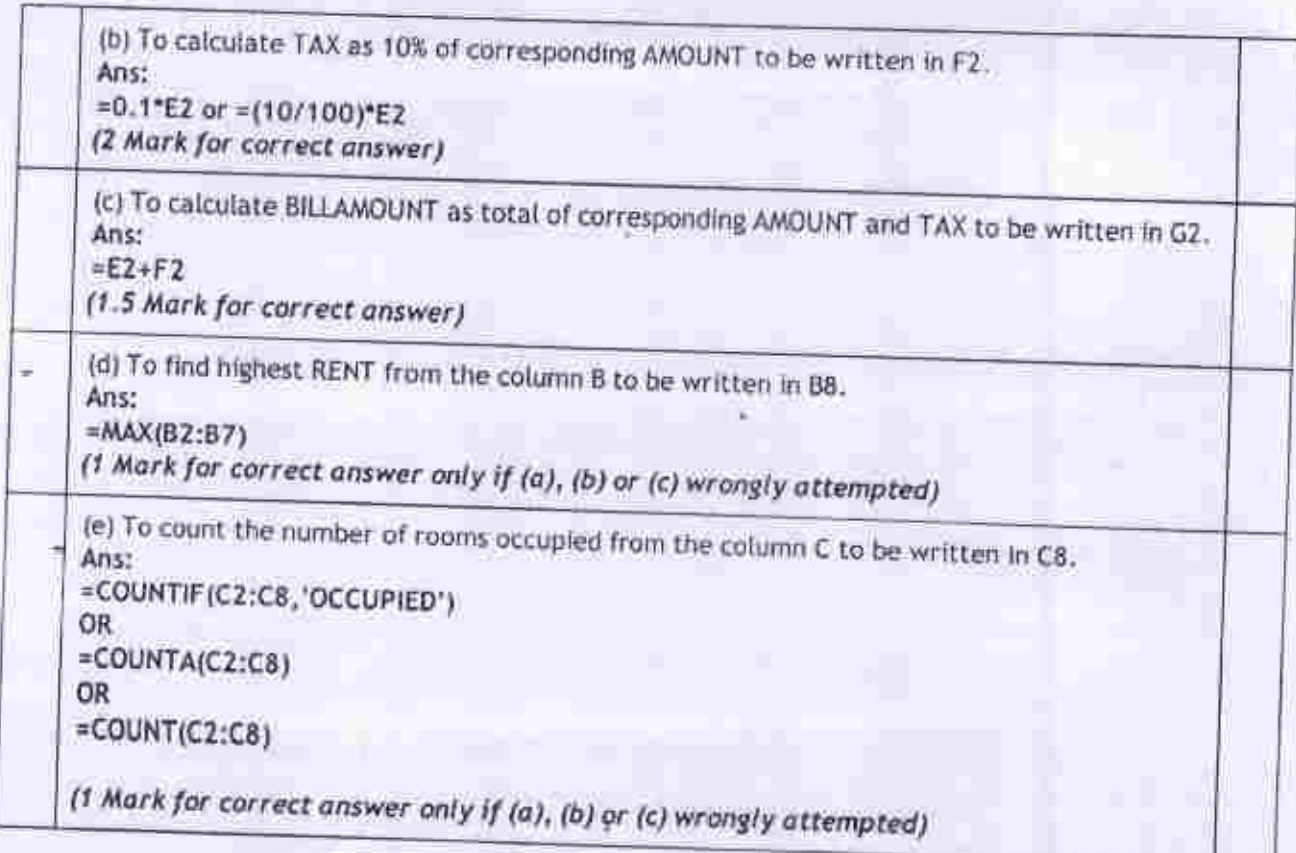

*r* -

### Summative Assessment

## Information Technology (402/462)

Class X- 2015-16

**General Instructions :**

- 1. **Read the questionpaper carefully.**
- 2. **Questionpaper is divided intofour sections :**

**Section A- Multiple choice questions**

**Section B-Very Short Answer**

**Section C - Short Answer**

**(2mark each) (4markeach)**

**(2 mark each)**

**(1 mark each)**

**SectionD- LongAnswer**

- **All questions are compulsory.**
- **\. Question paper contains 15 questions.**
- 2, **Trie maximum time allowed is 2**

### Section A:

1X10=10

Q1. I...........tennis every Sunday morning.

- 1. playing
- 2. play
- 3. am playing
- 4. am play

Q2. Don't make so much noise. Noriko..............to study for her ESL test!

- 1. try
- 2. tries
- 3. tried
- 4. is trying

### Q3. Sorry, she can't come to the phone. She............a bath!

- 1. is having
- 2. having
- 3. have
- 4. has

## Q4. ...........many times every winter in Frankfurt.

- I- It snows
- 2. It snowed
- 3. It is snowing
- 4. It is snow

Q5. How many students in your class ..... from Korea?

- 1. comes
- 2. come
- 3. came
- 4. are coming

Q6. Babies ....... when they are hungry.

- 1. cry
- 2. cries
- 3. cried
- 4. are crying

Q7. Jane ........her blue jeans today, but usually she wears a skirt or a dress.

 $\mathbf{r}^{\prime}$ 

- 1. wears
- 2. wearing
- 3. wear
- 4. is wearing

Q8. I think I ..... a new calculator. This one does not work properly any more,

- 1. needs
- 2. needed
- 3. need
- 4. am needing

Q9. Sorry, you can't borrow my pencil. I..... it myself.

- 1. was using
- 2. using
- 3. use
- 4. am using

Q10. The phone ......... Can you answer it, please?

- 1. rings
- 2. ring
- \ **i,** rang
- 4. is ringing

### Section B:

2X5=10

- 1. Write a short note on Internet History.
- 2. Explain the meanings of .com .edu .org .in .
- 3. What is Modem, Explain two types of Modems?
- 4 Why we need internet security?
- 5. How to sent an e-mail, write all steps.

### Section C:

3X2=6

- 1. What is E-mail, write brief note on E-mail
- 2. Why we need MS Power Point? Write 10 Advantages of MS Power Point.
- 3. How to insert an image in Power Point document?

### Section D: 1X4=4

1. What do you mean by Internet? Write five advantages and disadvantages ofinternet.

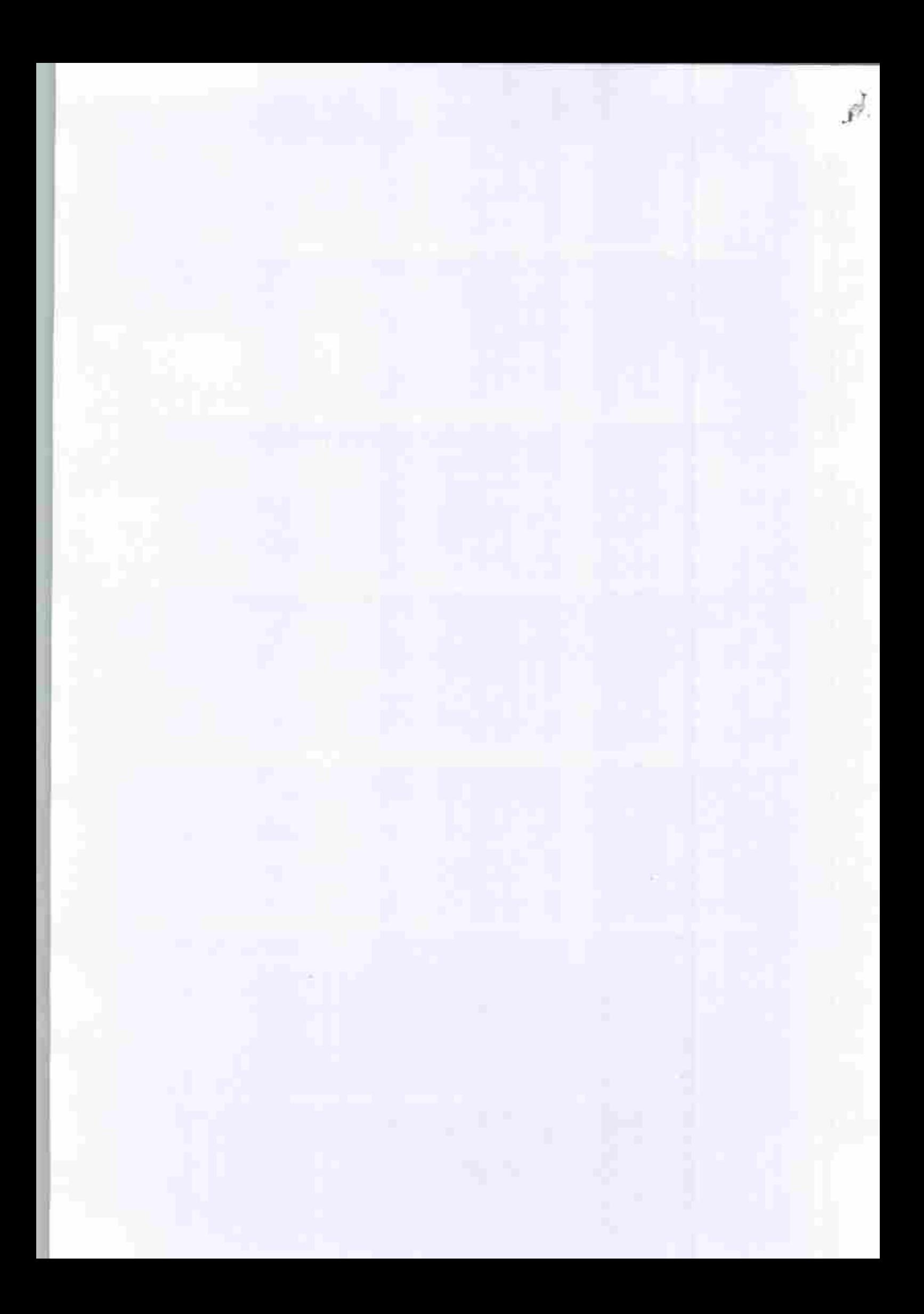

### Sample Paper Information Technology (402/462) Class X-2017-18

#### **General Instructions -**

**Read the question paper carefully,** Ë.

U. **Question paper is divided intofour sections:**  $Section A - Multiple choice questions$ **In thissection Attemptany two from the firstfour Questions. Attempta total ofsixquestions**

Section B – Very Short Answer (2 mark each)<br>There are internal choices in this section with a total of 8 questions to be attempted

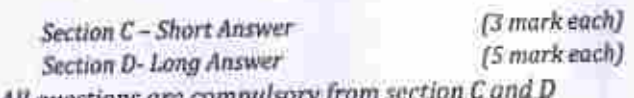

- **III All** questions are compulsory from **tv. The maximum time allowed is2hour.**
- **Y. Maximum marks isSO marks.**
- 

### Section A:

- 1. The market Is just the corner.
	- a) at
	- b) around
	- c) on
	- d} to
- 2. Our specialty is . tandoori chicken. Do try it
	- a) a
	- b) an
	- c) the
	- d) no article needed
- 3. It was who wanted to go to mountains instead of the beach.
	- a) himself
	- b) he
	- c) him
	- d) none
- 4. Study the following situation in "saying no"

Speaker 1: Can I borrow some money?

#### Speaker 2:

5.

- a) no, youcan't.
- b) I am sorry, but I won't be able to lend you.
- c) Iwill not give you.
- d) Iam sorry, but you can't borrow right now.
- is the type of wireless internet connectivity.
- a) dial up

### 1X6=6

- b) DSL
- c) 3G
- dj Cable internet access
- & is not a toggle key.
	- a) Caps lock
	- b) Delete
	- c) Numlock
	- d) Scroll Lock
- 7. Autosumoption isavailable in .group under the home tab.
	- a) Number
	- b) Styles
	- c) Cells
	- d) Editing
- S. Priyam has prepared asales report for his company In excel. He does not want to display the data in some columns. He should choose\_\_\_\_ to make the columns invisible.
	- a) Invisible
	- b) Conditional formatting
	- c) AutoSum
	- d) Hide
- 9. presentation. .is the visual motion when one slide changes to the next during a
	- a) Slide transition
	- b) Animation
	- c) *Chart*
	- d) none
- 10. creates a timeline of transactions that can be linked to a contact.
	- a) telephone calls
	- b) appointment
	- c) journal entry
	- d) meeting
- 11. \_\_\_\_\_\_\_\_\_\_\_\_ are short text messages that are used for taking quick notes.
	- a) notes
	- b) list
	- c) file
	- d) journal
- 12. A/An statement is used to modify records in a database.
	- a) Alter
	- b) Update
	- c) Select
	- dl Create

#### Section B;

### 8X2=16

- L What do you mean by reflexive pronoun? Give example.
- 2. Jasmine lost her book, how she can describe the book which was lost? Mention at least four attributes to describe the book.
- 3. Afriend of yours has done afavor for you, now how would you express your appreciation for your friend?
- 4. Write down the necessary stepstoadd a footer toyour document.

OR What do you understand by word wrapping? List any two word wrapping options available In a word processing software.

5. How can you Insert amovie clip In the presentation using insert and layout option? OR

In how many ways, you can Insert atable in the presentation? Mention them.

- 6. What do you mean by task? How you can create and edit atask?
- 7. State the relationship and difference between primary key and foreign key.
- 8. Write an SQL query to create a table with the following structure.

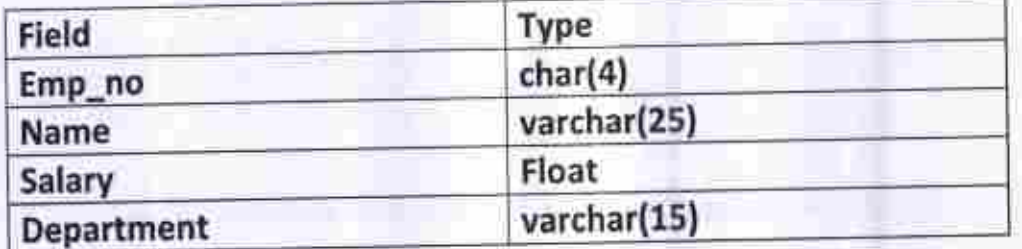

### Section C: 6 x 3=18

- 1. State three rules and etiquettes to be followed while chatting on the internet.
- 2. Write the steps to create the tab stop position at 3".
- 3. Mention three character formatting options, along with the detail how to use it.
- 4. Explain Conditional formatting with the help of an example. Ust any two formats that can be used for conditional formatting.
- 5. Kartikay is preparing aDigital Presentation. Help him to choose the correct option to
	- a. Keep the same transition and sound effect toall the slides
	- b. Insert a movie that has already been downloaded in the slide.
	- c. Add notes to a particular slide
- 6. Write the answers based on the following table:

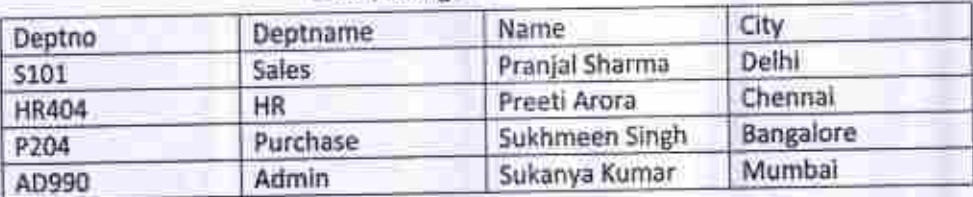

#### Table: Manger

a. Suggest a suitable data type for the Deptname field.

b. Write a query to display all the records of the table.

c. Add a new record with the following details:

{'S106', 'Sale\*\*. "Kritika Tuteja', -Delhi").

### Section D: 5X2=10

- L Explain the purpose of Internet security. Also, mention some ofthe best internet security practices.
- 2. Consider the following spreadsheet andanswer the questions that follow:

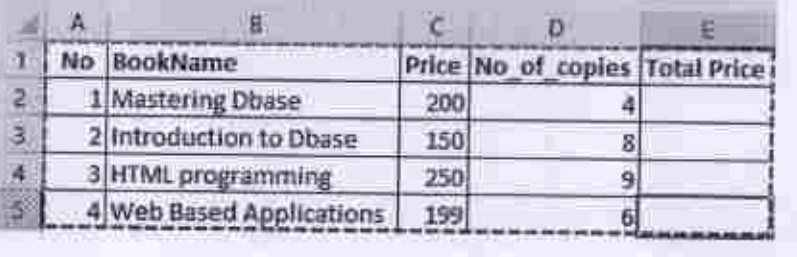

- a. Calculate the Total Price as Price \* No\_of\_copies in cell E2.
- b. Which option can be used to arrange the books in ascending order of price( lowest to highest)?
- c. Find the highest price of a book and display it in cell C6.
- d. Which option canbe used tochange the background color of a cell?
- e. Mention the feature used to display the data in a graphical form.
- f. Change the alignment of text in cell B2 to central aligned.

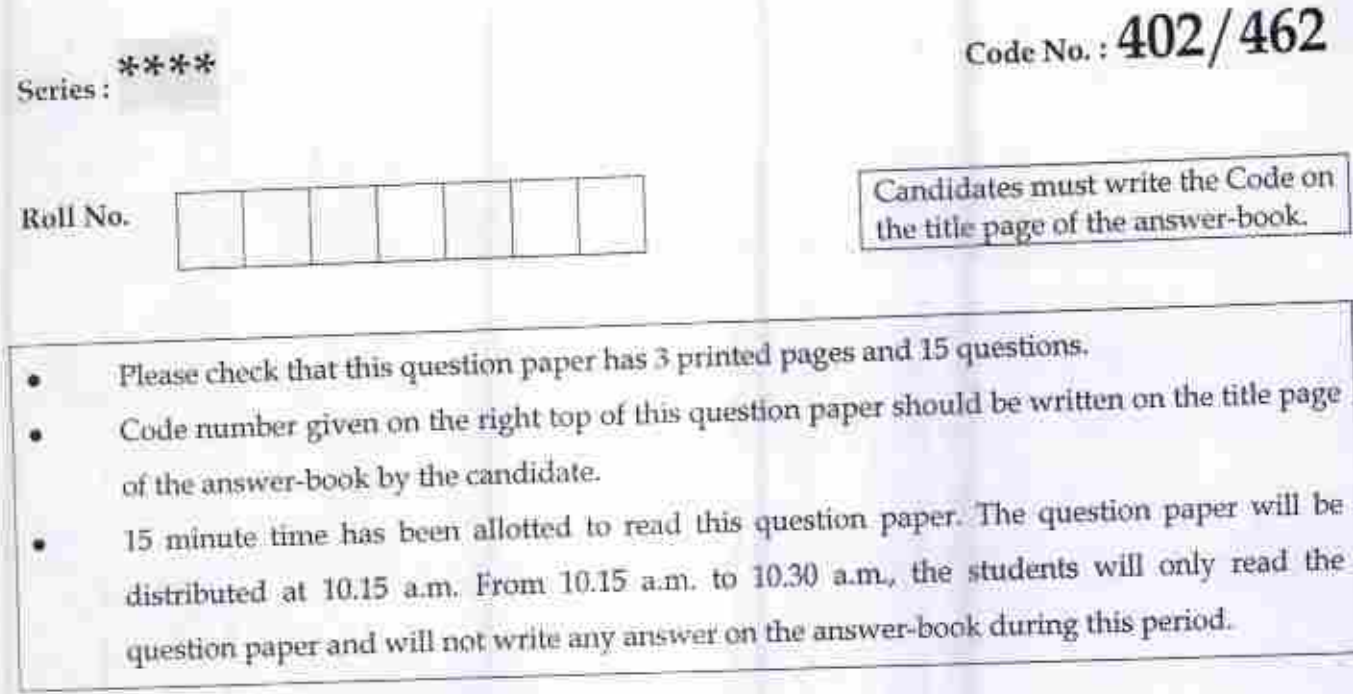

### General Instructions:

- All questions are compulsory. ä
- Questions number 1 to 6 carry 1 mark each. ٠
- Questions number 7to <sup>11</sup> carry 2marks each.
- Questions number 12 to 14 carry 3 marks each.
- Question number 15 carry 5 marks each.

### SUMMATIVE ASSESSMENT - *II*

## *INFORMATION TECHNOLOGY*

### CLASS-X

### Time allowed : 1 Hour

### Maximum Marks: 30

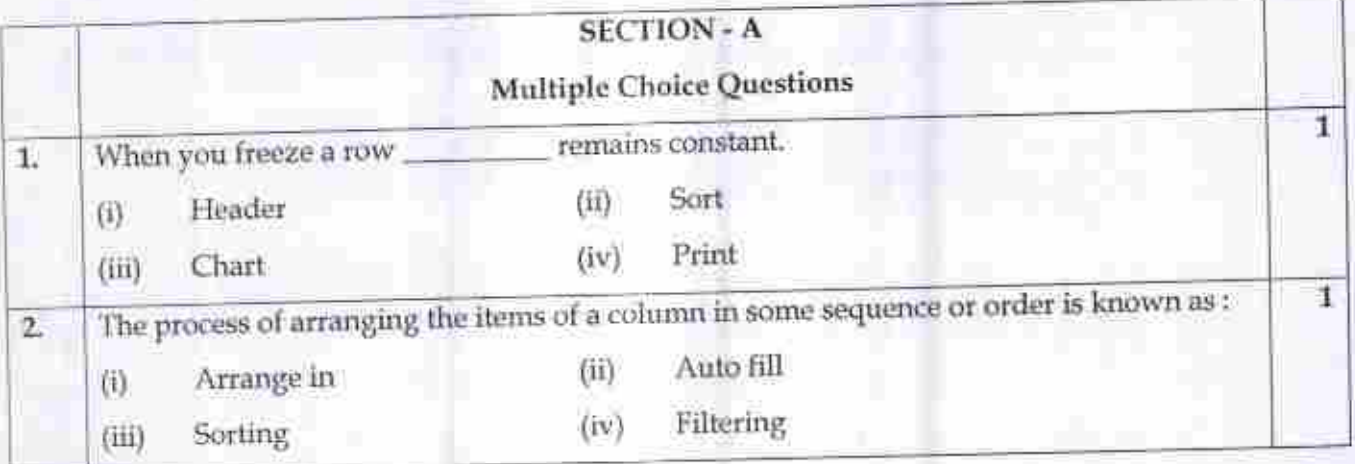

*<sup>551</sup>* - *IT2* - QB *Set-A* Page 1 of 3

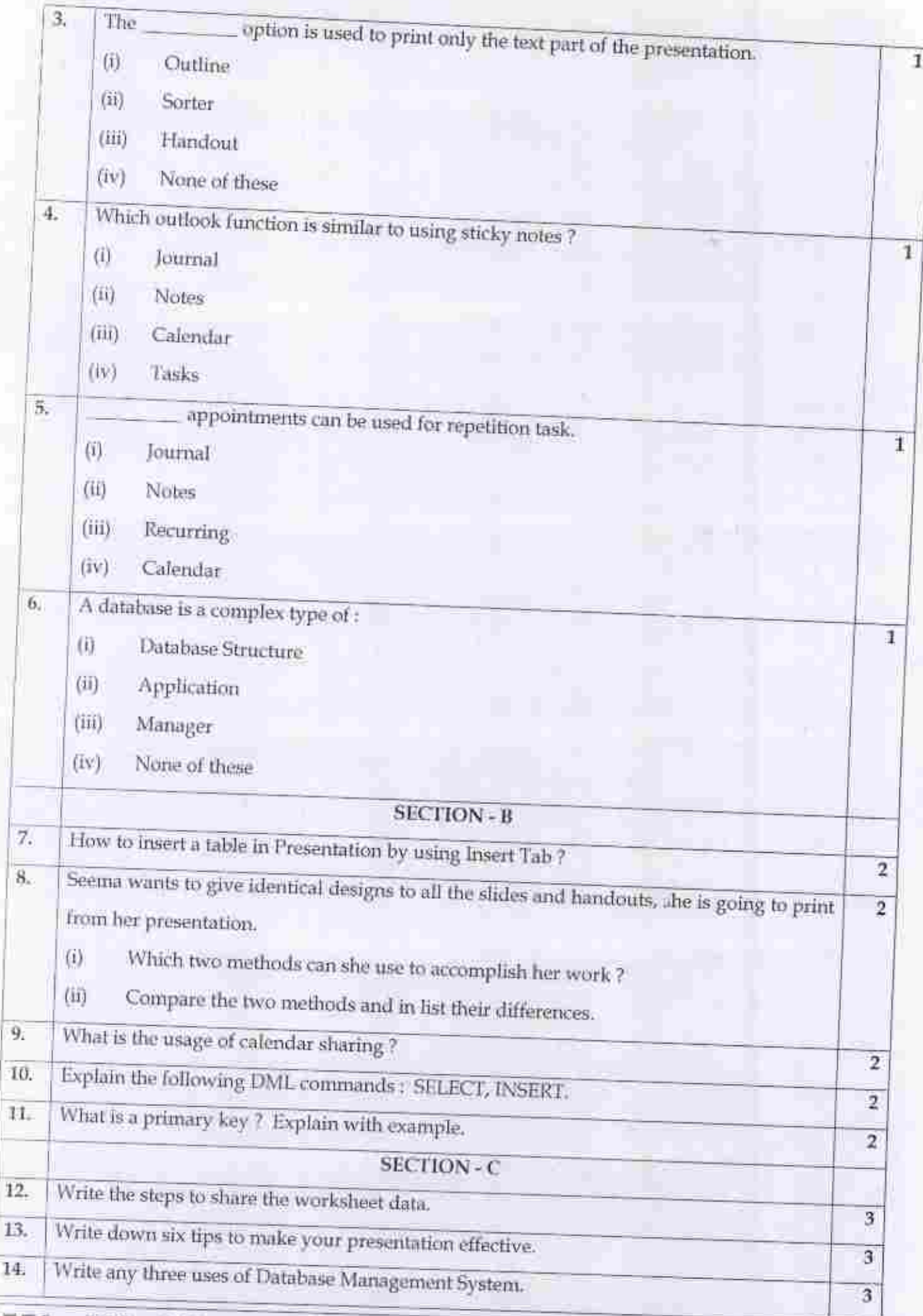

 $551 - IT2 - QB$ 

 $Set - A$ 

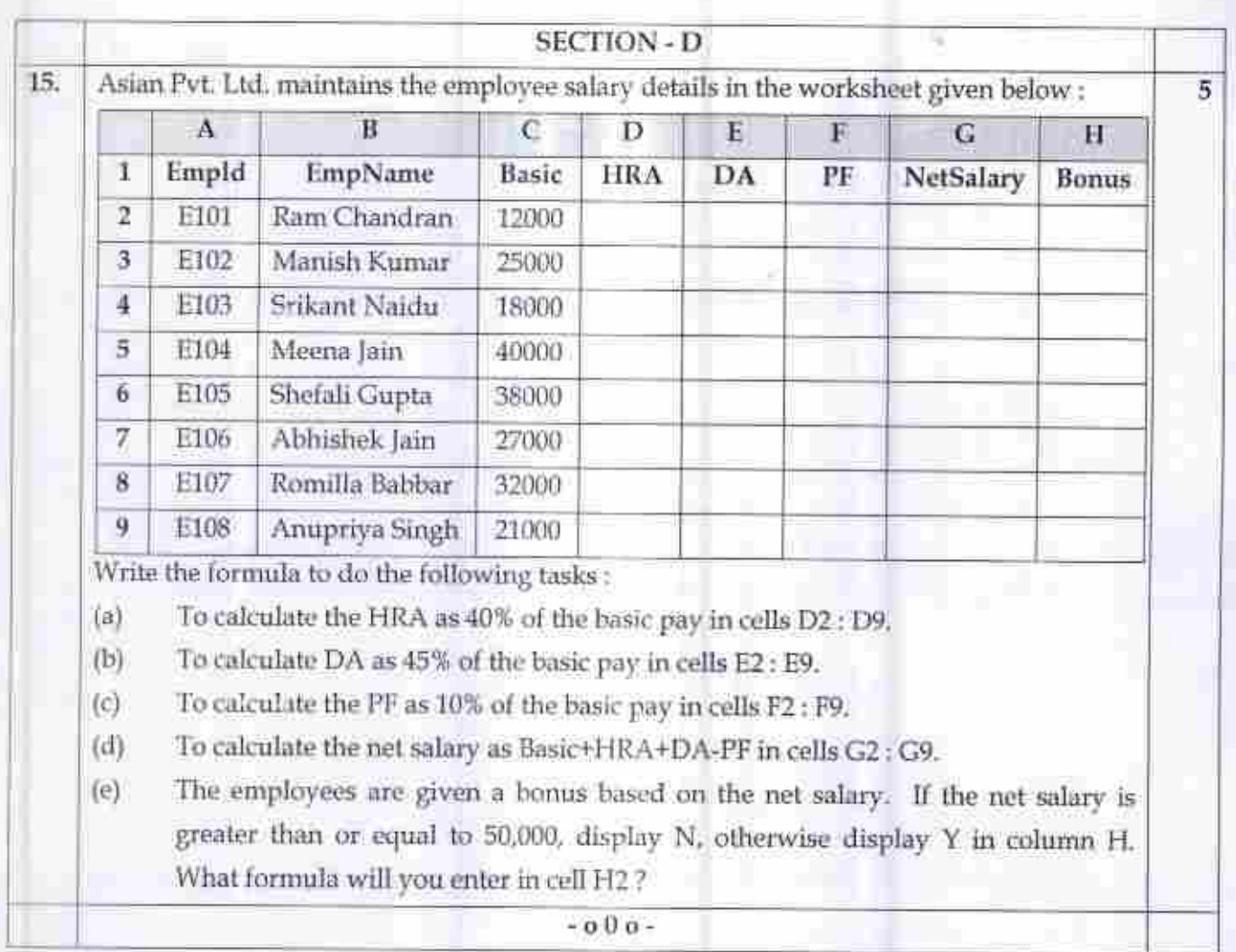

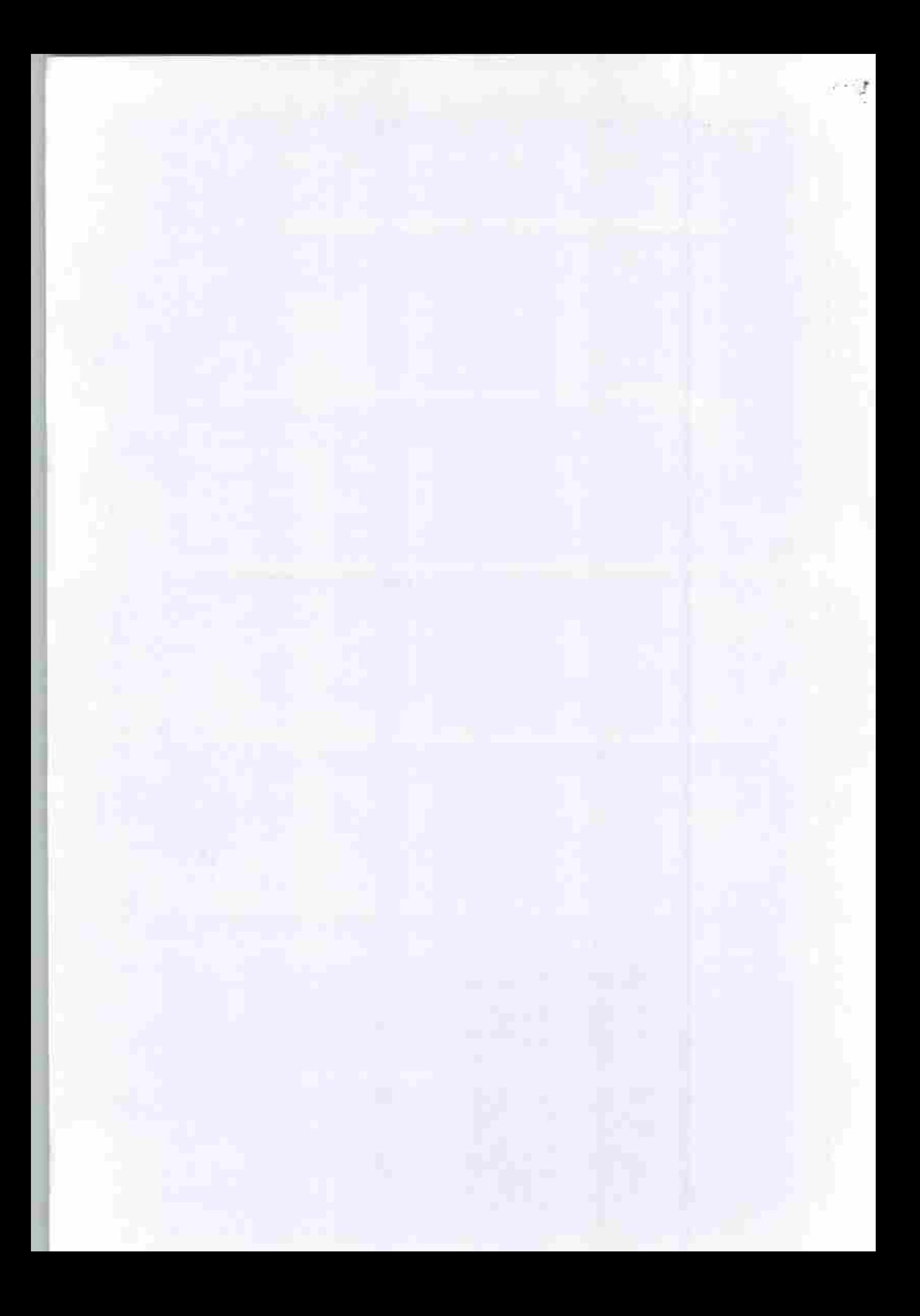

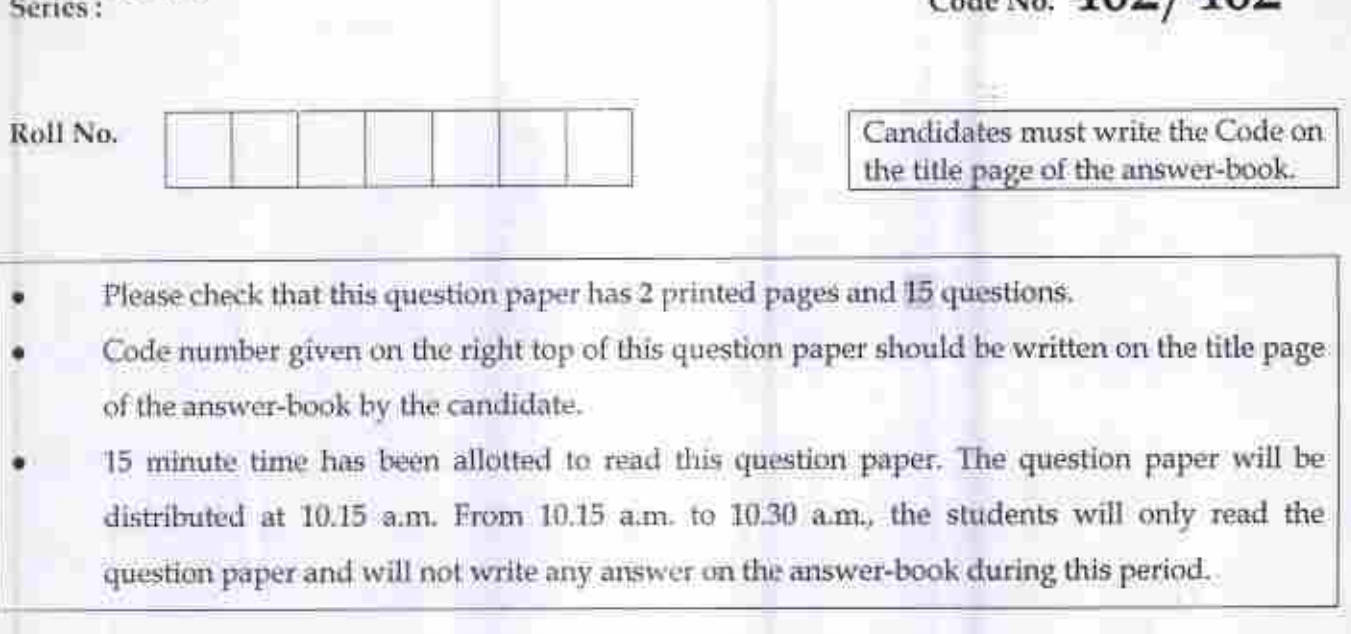

### SUMMATIVE ASSESSMENT - II

### INFORMATION TECHNOLOGY

### CLASS-X

### Time allowed : 1 Hour

Series: \*\*\*\*

Maximum Marks: 30

 $402/462$ 

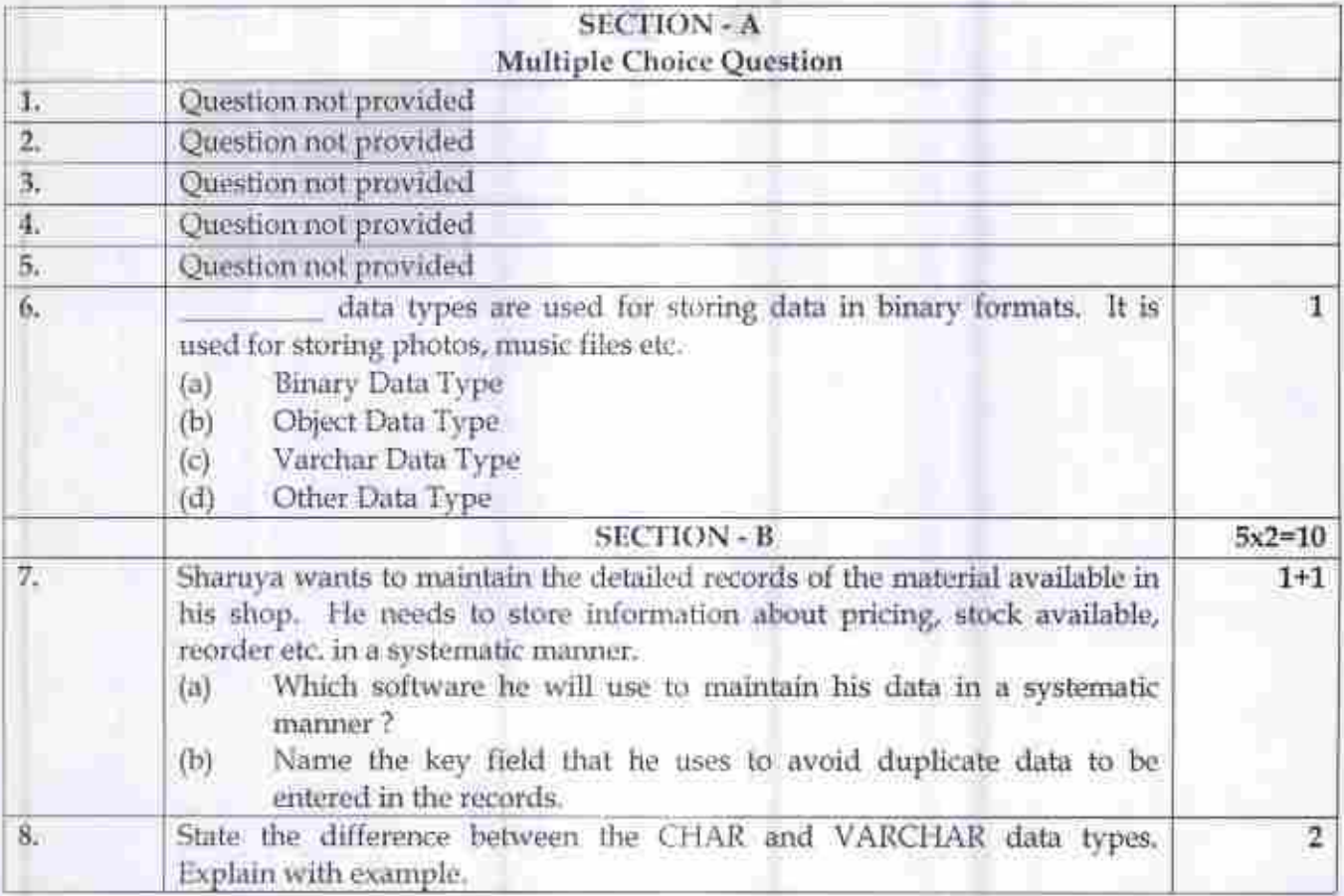

552 - **IT2** - **QB** Set - B Page 1 of 2

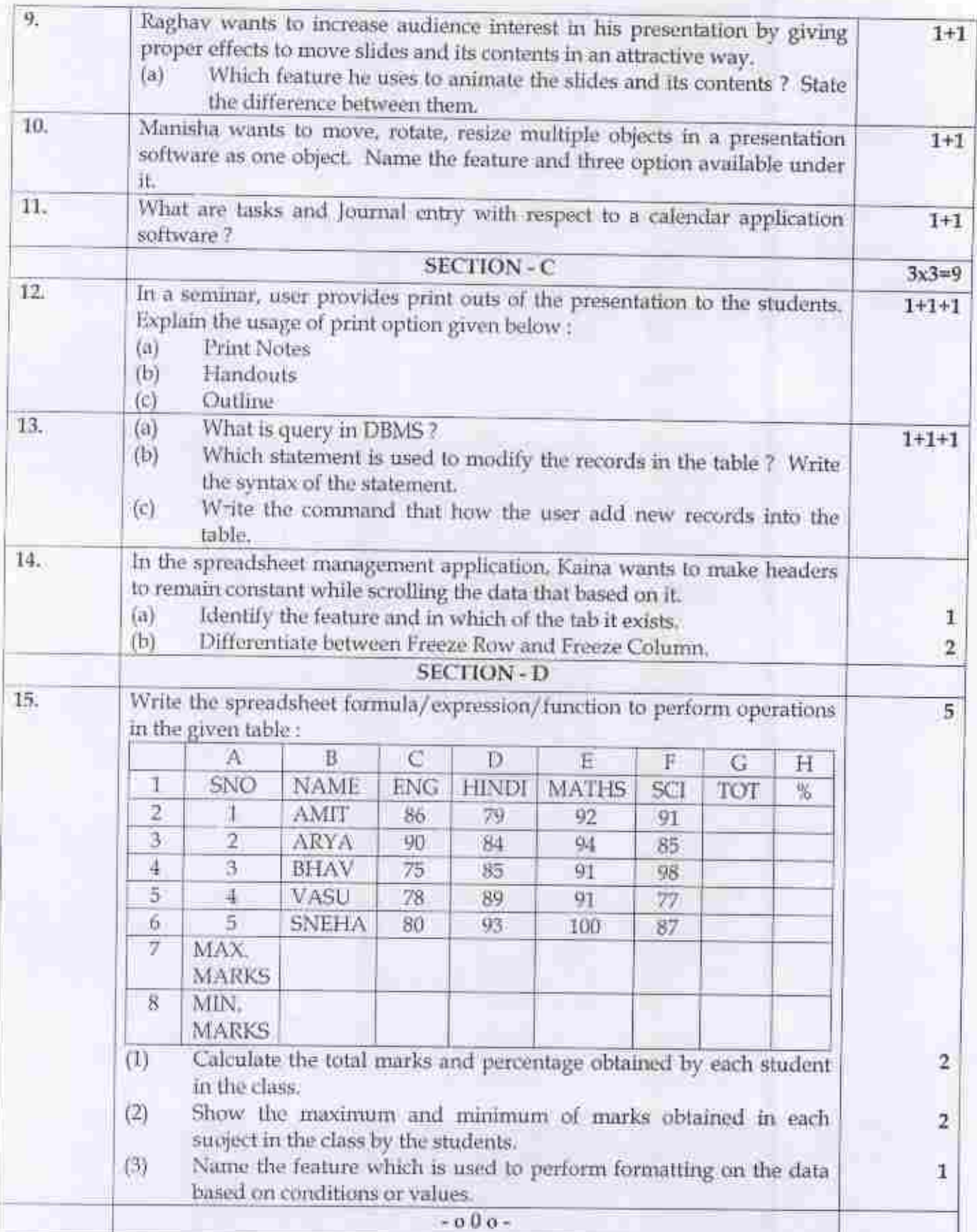

### **INFORMATION TECHNOLOGY (402)**

### **Sample Question Paper**

### Class X - 2018-19

#### **Time: 2 Hours**

Max. Marks: 50

#### **General Instructions:**

- 1. Question paper is divided into two sections: Section-A and Section-B.
- 2. Section-A:
	- Multiple choice question/Fill in the blanks/Direct Questions of 1 mark each. Answer  $L^{\prime}$ any 10 questions out of the given 12 questions.
	- Very Short Answer of 2 marks each. Answer any 5 questions from the given 7 ii. questions.
	- iii. Short Answer of 3 marks each. Answer any 5 questions from the given 7 questions.
- 3. Section-B: Long/Essay type questions of 5 marks each. Answer any 3 questions from the given 5 questions.
- 4. All questions of a particular section must be attempted in the correct order.
- 5. Please check that this question paper contains 31 questions out of which 23 questions are to be attempted.
- 6. The maximum time allowed is 2 hrs.

#### SECTION-A

#### Answer any 10 questions out of the given 12 questions:

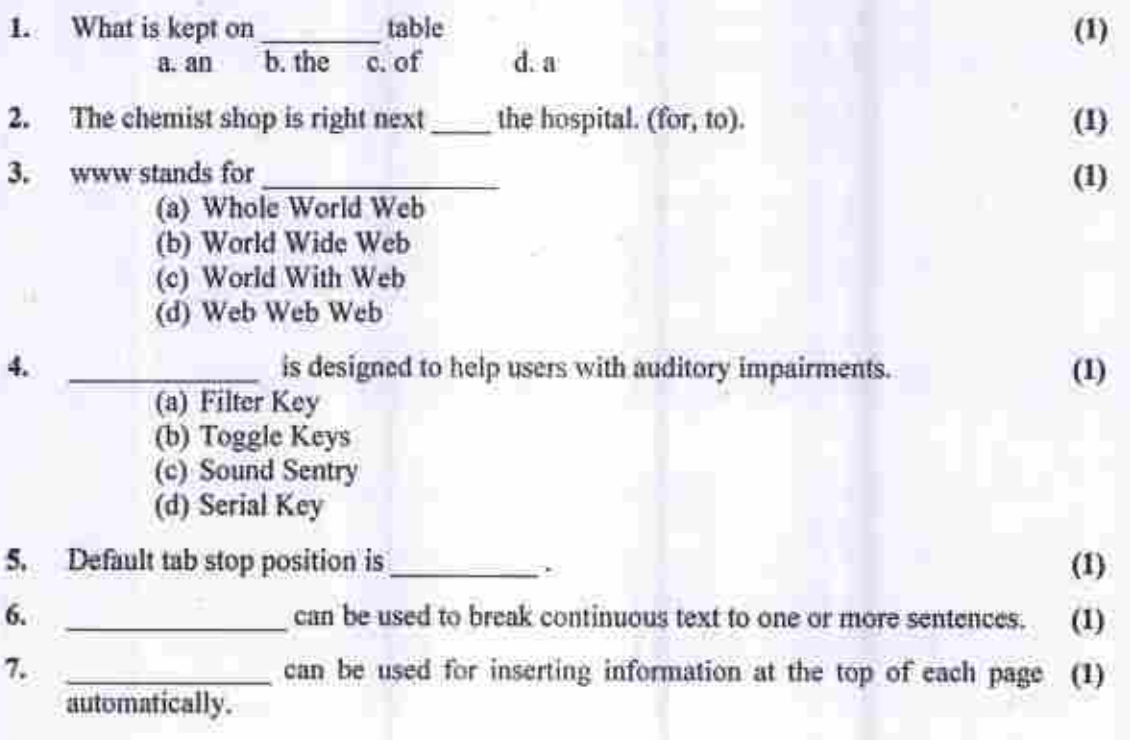

8. AutoSum option is available in group under the Home tab. (1)

9. **are used for playing sound files while making a presentation.** (1)

10. Selecting the view shows calendar for a month. (1) (1)

- 11. You can categorize appointments in time management software by giving specific (1) to appointments.
- 12. A creates a timeline of transactions that can be linked to a contact. (1)

### Very Short Questions: (2 marks each).

### Answer any 5 questions out of the given 7 questions:

- 13. Rohan's father told him that they need to attach a modem for internet connection (2) on their computer. Explain the meaning and function of modem to Rohan.
- 14. What are document templates? State the purpose of using document template. (2) 15. What are Clip arts? List any two websites that offer free clipart. (2) 16. Explain any three types of views available in Spreadsheet (2)
- 17. Explain the purpose of grouping objects in a Digital presentation. (2)
- 18. Differentiate between Animation and Transition in digital presentation. (2)
- 19. Pulkit has got a proposal for a meeting through Calendar. Suggest four types of (2) responses that are available under calendar software.

### Short Questions: (3 marks each).

### Answer anv S questions oul of the given 7 questions:

- 20. A stranger has helped your grandfather and you want to appreciate him for the help (3) extended by him. Write any three lines to thank him. 21. You have recently visited a hill station. Describe it using appropriate phrases. (3) 22. List anythree word wrapping options available under Word Processing software. (3) 23. Write steps to insert shape in a word document. (3) (3) 24. Yashika is preparing a Digital Presentation for her project. Give any three basic (3) guidelines to be followed while making a digital Presentation.
- 25. Ankush has to present monthly report of his department to his managing (3) committee. Suggest him with appropriate tools to do the following in a digital presentation:
	- i. To show statistical data pictorially for analysis.
	- ii. Two ways to insert movie in his presentation.
	- iii. Which option he shall use to keep guided text used by presenter

26. Define the following terms  $\alpha$ . Turile  $\alpha$  b. Foreign Key  $\alpha$ . DBMS (3) a. Tuple b. Foreign Key

Page 2 of 4

#### SECTION -B

,..'

### Long/Essay type questions (5 marks each). Answer anv 3 questions out of the given S questions:

- 27. Ananya uses Internet for her School Project. Suggest any five security measure to ensure safely from online threats. (5)
- 28. Explain the following terms :
	- i. internet
	- U. LAN
	- iii. Instant Messaging
	- iv. Blog
	- v. P2P Architecture
- 29. Create table BOOK

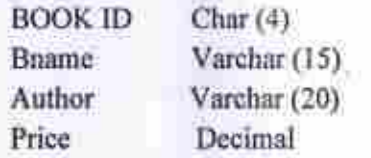

- a) Identify the primary key of the Book Table, also mention the suitable reason for choosing it as a Primary Key
- b) Differentiate between
	- 1. char and vnrchar data type
	- U. DDLandDML
- 30. Write the SQL commands lo answer the queries based on Fabric table

(5)

(5)

(5)

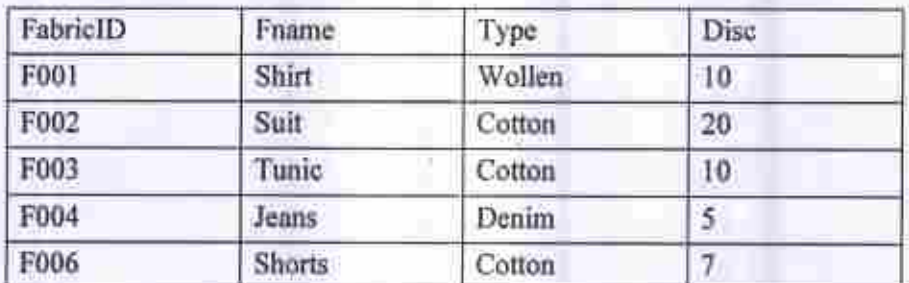

- a) To insert ihe following record ("F005", "Kurta", "Wollen",5)
- b) To display only those fabric whose disc is more than 10
- c) To display those record whose type is "Wollen"
- d) To modify the fabric shirt by increasing discount of 10
- e) To delete the record of fabric F003 from table

Page 3 of 4

31. Given the Following Spreadsheet, Write the appropriate Formula/ Expression/ Function to be used for (a) to (e)

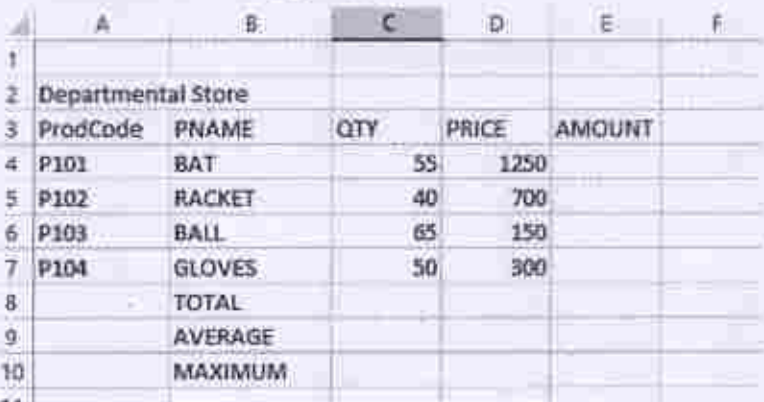

a) Write formula to calculate the Total Qty(C4:C7)) in cell C8

b) Write the feature used for arranging the Price from Highest to Lowest

c) To find the Product with Maximum Price to be written in Cell D10

d) To find the Average Qty to be written in cell C9

e) Write formula to calculate the Total Amount in cell E8

 $(5)$ 

 $\blacksquare$ 

### Downloaded From : http://cbaeportal.com/

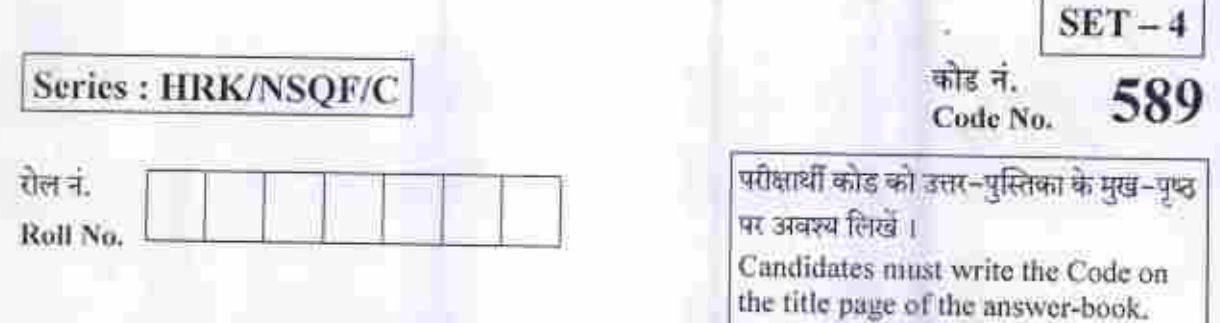

- कृपया जाँच कर लें कि इस प्रश्न-पत्र में मुद्रित पृष्ठ 4 हैं और 15 प्रश्न हैं। ۰
- 
- प्रश्न–पत्र में दाहिने हाथ की ओर दिए गए कोड नम्बर को छात्र उत्तर–पुस्तिका के मुख–पृष्ठ पर लिखें।<br>• इस प्रश्न–पत्र को पढ़ने के लिए 15 मिनट का समय दिया गया है। प्रश्न–पत्र का वितरण पूर्वाह्न में 10.15 बजे किया जाएगा। IO.15 बजे से 10.30 बजे तक छात्र केवल प्रश्न–पत्र को पढ़ेंगे और इस अवधि के दौरान वे<br>उत्तर–पुस्तिका पर कोई उत्तर नहीं लिखेंगे।
- Please check that this question paper has 4 printed pages and 15 questions.  $\bullet$  :
- Code number given on the right hand side of the question paper should be written on the title page of the answer-book by the candidate.
- 15 minute time has been allotted to read this question paper. The question paper will be distributed at 10.15 a.m. From 10.15 a.m. to 10.30 a.m., the students will only read the question paper and will not write any answer on the answer-book during this period.

### संकलित परीक्षा – 11 SUMMATIVE ASSESSMENT -  $\Pi$

## सूचना प्रौद्योगिकी INFORMATION TECHNOLOGY

Г

निधारित सगय : 1 घटा

अधिकतम अंक : 30 **Tunc allowed. <sup>1</sup> hour Maximum Marks <sup>30</sup>**

58V

 $[$ P.T.O.

Downloaded From :http://cbseportal.com/ Courtesy : CBSE

Downloaded *From* :http://cbseportal.com/

### खण्ड - अ Section - A

I से 4 तक रिक्त स्थान की पूर्ति कीजिए । Fill in the blanks 1 to 4.

I. ऑटोसम स्वचालित रूप से सेल के आसपास. 2001 - 2011 - वील्यू का चयन करता है। 2011 - 1

Autosum automatically selects the value around the cells either or or

फ्रीज पेन ऑप्शन (विकल्प) \_\_\_\_\_\_\_ ग्रुप के \_\_\_\_\_\_\_ टैब में उपलब्ध होता है। 2. Freeze Panes option is available under group in tab.

3. **V&** .jHls^ifc ^FT **\$\s5>lp\** TO % 3ft flfreSrMf I 1 The two ways to schedule an appointment are and

4\* >mTs-<ife ^TT Tjcrajtrr ^^cH ^t «?tKrPl ^ frtq f^TETt ^nrTI %I I appointment can be used for scheduling repetitive task.

5. एक नया प्रेजेंटेशन बनाया जाता है :

- (a) खाली प्रेजेंटेशन से (b) मौजूदा प्रेजेंटेशन से
- (c) डिज्राइन टेम्पलेट से (d) उपरोक्त सभी **I**
- A new presentation can be created from:
- (a) Blank presentation (b) From existing presentation
- (c) From design template (d) All of the above

589 Z

Downloaded From :http://cbseportal.com/ Courtesy : CBSE

Downloaded From : http://cbseportal.com/

यह एक ही प्रकार के डेटा को शामिल करता है। 6.

- $(a)$  टेबल (b) स्तंभ (कॉलम)
- $(d)$  इनमें से कोई नहीं पंक्ति (रो)  $(c)$

It contain same types of data :

- (a) Table (b) Column
- <ei Kow (d) None of these

#### *<u>d</u>vg - व*

### Section —B

- पावरपॉइन्ट प्रेजेंटेशन में मूवी क्लिप को जोड़ने से संबंधित क्रियाओं को लिखिए। 7. Write steps to add a movie clip in PowerPoint presentation.
- स्लाइड ट्रांजीशन से आपका क्या मतलब है ? 8.

What do you mean by slide transition ?

9. केलेन्डर सॉफ्टवेयर से आप क्या समझते <del>हैं</del> ?

What do you understand by calender software ?

- 10. डी.ची.एम.एस. और आर.डी.ची.एम.एस. क्या है ? संक्षिप्त में समझाओ । What does DBMS and RDBMS stand for ? Explain in short.
- 11. प्राइमरी-की और फरिन-की से क्या मतलब है ? What do you mean by primary key and foreign key?

589 j

 $P.T.O.$ 

2

2

 $\overline{2}$ 

2

 $\overline{\mathbf{2}}$ 

#### $\overline{u}$ ug $-$  H

#### *Section -C*

- कंडिशनल फॉरमेटिंग क्या है ? स्प्रेडशीट में उपस्थित "सार्ट" और "फिल्टर" को समझाओ।  $12.$ What is conditional formatting ? Explain "sort" and "filter" feature available in spreadsheet.
- 13. पावरपॉइंट प्रेजेंटेशन में एक चार्ट को किस प्रकार इन्सर्ट करेंगे ? How to insert a chart in PowerPoint presentation ?
- 14. "डी.डी.एल." और "डी.एम.एल." कमाण्ड से क्या अभिप्राय है ? What do you mean by DDL and *D'ML command ?*

#### $\overline{q}$ ug $\overline{q}$

#### *Sectiou-D*

15. स्प्रेडशीट में उपलब्ध चार्ट में से किसी भी पाँच प्रकार की व्याख्या करों 1 Explain any five types of charts available in spreadsheet.

589

3

3

3

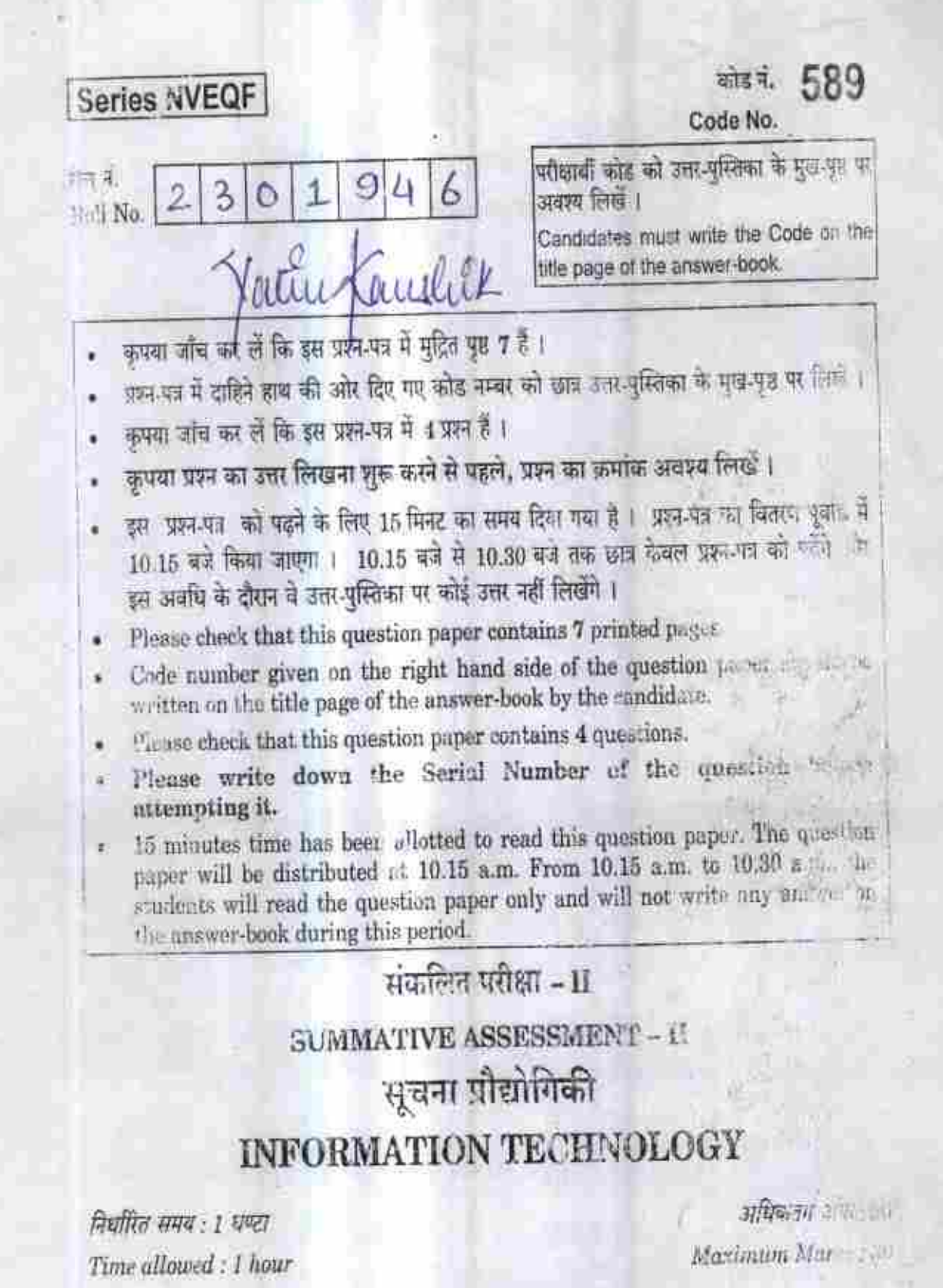

Note: This question paper includes questions on IT opplications in domains such as

Business, Education and Governance.

- A small IT company "Quick Solutions' was launched by Man neet.  $(a)$ A client "Swift Movers" gave an Assignment to "Quick Solutions prepare a presentation to market its transport business more effectively. During the discussion with "Swift Movers", Manmeet noted certain requirements. These requirements and the features which can be used to meet these. aquirements are given below. Help Manmeet by selecting the most sui, thle feature(s)/op\*ion.
	- During the slide show, the sli es of the prese itation should advance automatically. For this time has to or set for each (i) slide.
		- Slide Show  $(a)$

 $1.$ 

- Rehearse Timings  $(b)$
- Set up slide show  $(c)$
- Use rehearsed timings  $(d)$
- The presentation should have a slide she wing a movie clip of (ii) road traffic.

1

- Insert  $\rightarrow$  Picutre  $(a)$
- Insert  $\rightarrow$  Clip art  $(b)$
- Insert  $\rightarrow$  Movie  $\langle \sigma \rangle$
- Custom Animation  $(d)$

Animation effects should be added to contents of certain slides. 1 (曲)

 $\overline{2}$ 

- Slide Show  $(a)$
- **Custom Animation**  $(b)$
- Slide Transition  $(c)$
- $Insert \rightarrow Animation$  $(d)$

- (iv) The compressed version of the slides should be printed and given to the manager of "Swift Movers".
	- $(a)$  Print  $\rightarrow$  Handouts.
	- $(b)$  Print  $\rightarrow$  Slides
	- $(e)$  Print  $\rightarrow$  Notes Pages
	- $(d)$  Print  $\rightarrow$  Outline View
- (v.) Aparticular image (Logo ofSwift Movers) should appear at the top left comer of every slide. Where should Manmeet insert this image, so that it automatically appears on each new slide ?
	- (a) Each Slide
	- (bi Background
	- (c) Master Slide
	- (d) Slide Show
- lb) Mrs. Rama Sethi is the Principal of"Vidyu KaushaT School. During a presentation on the revision of syllabus, she noticed some points for possible improvements. She told a class  $X$  student, Iqbal, to make these improvements. The noted improvements and the related problems are mentioned below. Holp Iqbal by writing the solution? to the mentioned problems:
	- ii) There should be some animation effect when slides advance during the slide show. Which feature of presentation package should be used for this ? How can the same effect be applied to allthe slides together ? **2**
	- (ii) Each slide should have some hints to the speaker which should not be visible during presentation delivery but should be printable with respective slides. Where should Iqbal write these hints in the presentation ? Also write how can he print the slides with added hints. How can he print the slides without hints ? **2**
	- (iii) The last slide should have hyperlinks to some educational web-sites. How can text be added which When clicked, takes to the web-sites?

3 P.T.O

2 (a) Sonal wants to create a Social Science tutorial web-page usmg HTML. Through this tutorial she wants to teach about Parliamentary System. She wants to include the following information in the web-page:

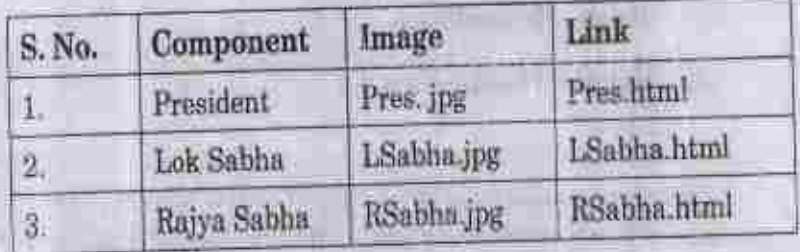

Yon are required to help Sonal by telling her the right options for the questions given below:

(i) Which tag should she use to insert the images in web-page ?

i

1

1

- $(a)$  <IMG>
- $(b) <$ PIC>
- $(c)$   $\leq$   $\leq$
- •(d) <JPG>
- iiii Which of the following tags should be used to include the hyperlinks<sup>7</sup>
	- $(a)$  direction
	- fb> <A>
	- $(e)$  <HTML>
	- (d) <Table>
- (iii) Which of the following tags should be used, so that the names of the components appear in bold ?
	- $(a)$  <BIG>
	- $(b) **BOLD**$
	- $(e)$   $\langle B \rangle$
	- id] <BR>

i.

(b) Identify at least 4 tags (Other than <HTML>, <HEAD>, <BODY>, <TITLE>), which have been used to create the following part of a web-page in HTML: 2

## National Festivals of India

- A. Republic Dav 26th January
- B. Independence Day 15th August
- C. Gandhi Jayanti 2nd Octobe-
- (c) Write complete HTML code to generate the following web-page. Features of the page are given below the figure.  $\qquad \qquad$  5

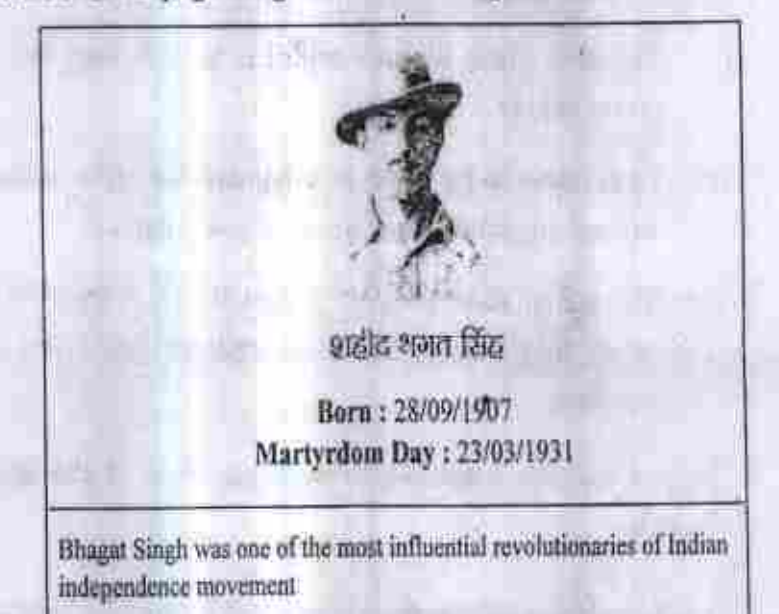

### Features t

- (i) Title of the page is "Freedom Fighters"
- (ii) Background color of the page is "beige"
- (iii) The color of the horizontal rule is Red.
- (iv) The image inserted is "SBS.bmp"

#### **{Note;** Leader Rhagal Singh's name inHindi isa partofimage)

5 P.T.O

8. (a) Mohini, a student of class X, received an email from an unknown sender saying "Congratulations! You have won a lottery of ? 1,00,00,000. Click the link below to provide your account information to claim your money'.

> Why should she not click such links? What should she do upon getting such unwanted emails ?

2

1

1

1

J

1

- (b) "Prepare Education Society" plans to start a new school in a rural area. Mr. David has been appointed as its IT Offer and is given the charge of setting and maintaining computer infrastructure in the school. Mr. David has the following concerns regarding the computer infrastructure set-up:
	- (i) The area where the new school is to be located has irregular power supply,
	- (ii) Care needs to be taken to safeguard the office infrastructure against any kind of stealing or physical damage.
	- {hi) The system should remain protected from malwaro (virus etc.), which may find its way from students' pen drives and from Internet.

Suggest suitable measures to overcome each of the above given concerns.

- 4. (a) Maninder is the Information Officer with a rural development centre in Jaipur (Rajasthan). Identify the IT tools/Operational skills/ Application packages required to perform the following functions, which he has to perform as part of his luty :
	- fi) To prepare text documents for the proposed schemes and implemented schemes for rural welfare in an Indian language and English.
	- (ii) To keep record of the financial data of the center. She also has to represent this data graphically.
	- (iii) To ensure easy restoration of data in case of data loss.

{hi To type text in an Indian language, you have to make certain language settings in your computer. After that you can easily typo in an Indian script/fcl<sup>q</sup> using your normal keyboard. The INSCRIPT keyboard layout with Roman script keys and corresponding *darmit* script keys is given below:

Đ

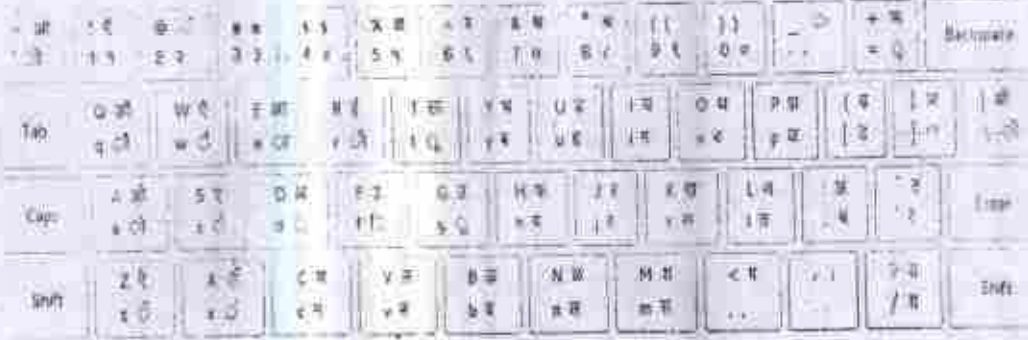

The above keyboard layout is very helpful in typing in Devnagari script that is used for languages such as Hindi, Marathi, Sanskrit. For example, to type HrdHd we have to press the keys mld/esb.

Mohan works for an Advertisement company and for an advertisement he has to type *सत्यमेव अवते. Which keys should he* press for this after making suitable settings ?

**v.**

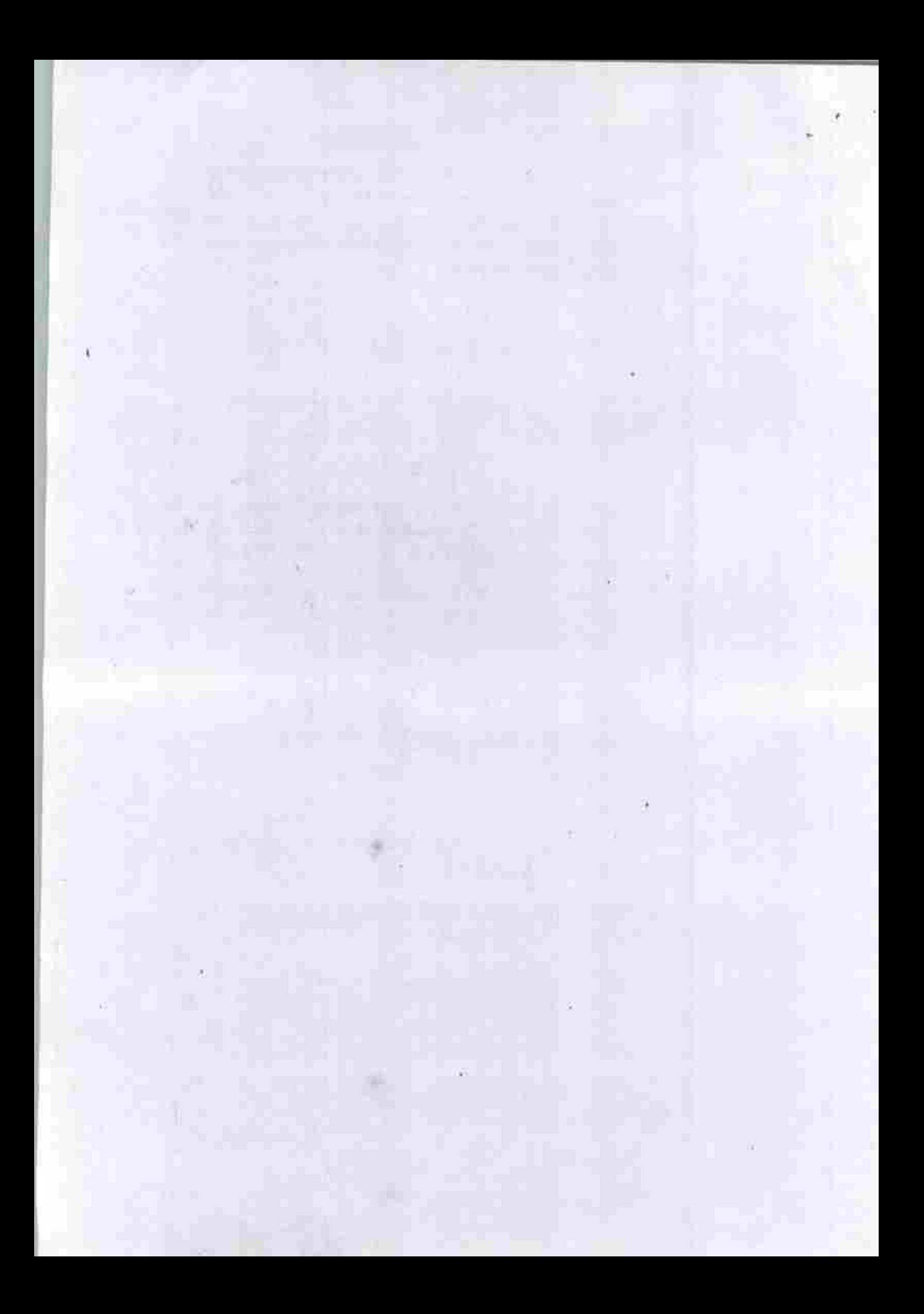

#### **INFORMATION TECHNOLOGY (402)**

#### **CLASS X (NSQF)**

#### **TIME: 2 HOURS**

#### Max. Marks: 50

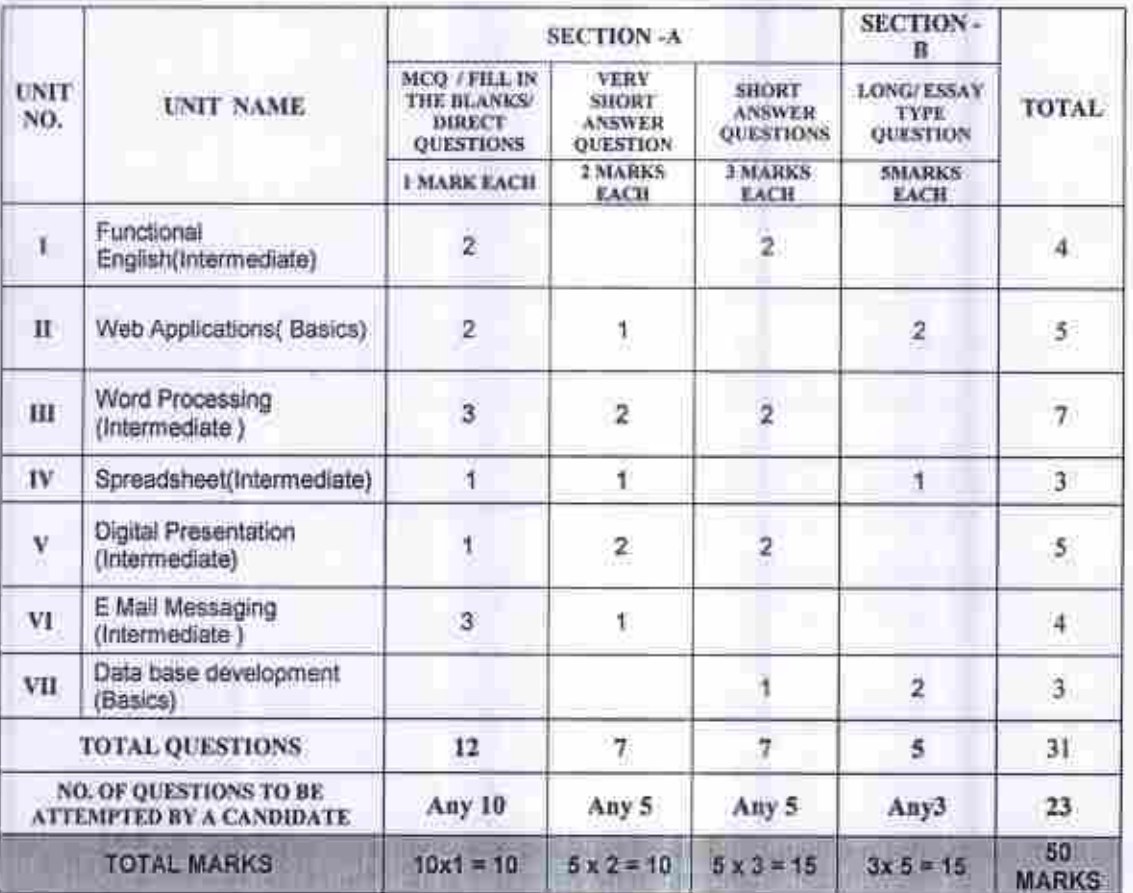

#### BLUEPRINT OF SAMPLE QUESTION PAPER

1. This question paper contains 31 questions out of which the candidate needs to attempt only 23 questions.

2. Question paper will be divided into two sections:

(i) SECTION A:

- > Multiple Choice Questions/Fill in the blanks/Direct questions: There will be 12 questions of 1 mark each. A candidate needs to attempt any 10 questions (Marks10 x 1 = 10).
- × Very short answer type questions: There will be 7 questions of 2 marks each. A candidate needs to attempt any 5 questions. (Marks5 x 2 = 10).
- > Short answer type questions: There will be 7 questions of 3 marks each. A candidate needs to attempt any 5 questions (Marks5 x  $3 = 15$ ).

(ii) SECTION B:

> Long answer/ Essay type questions: There will be 5 questions of 5 marks each. Students need to attempt any 3questions (Marks  $3x 5 = 15$ ).

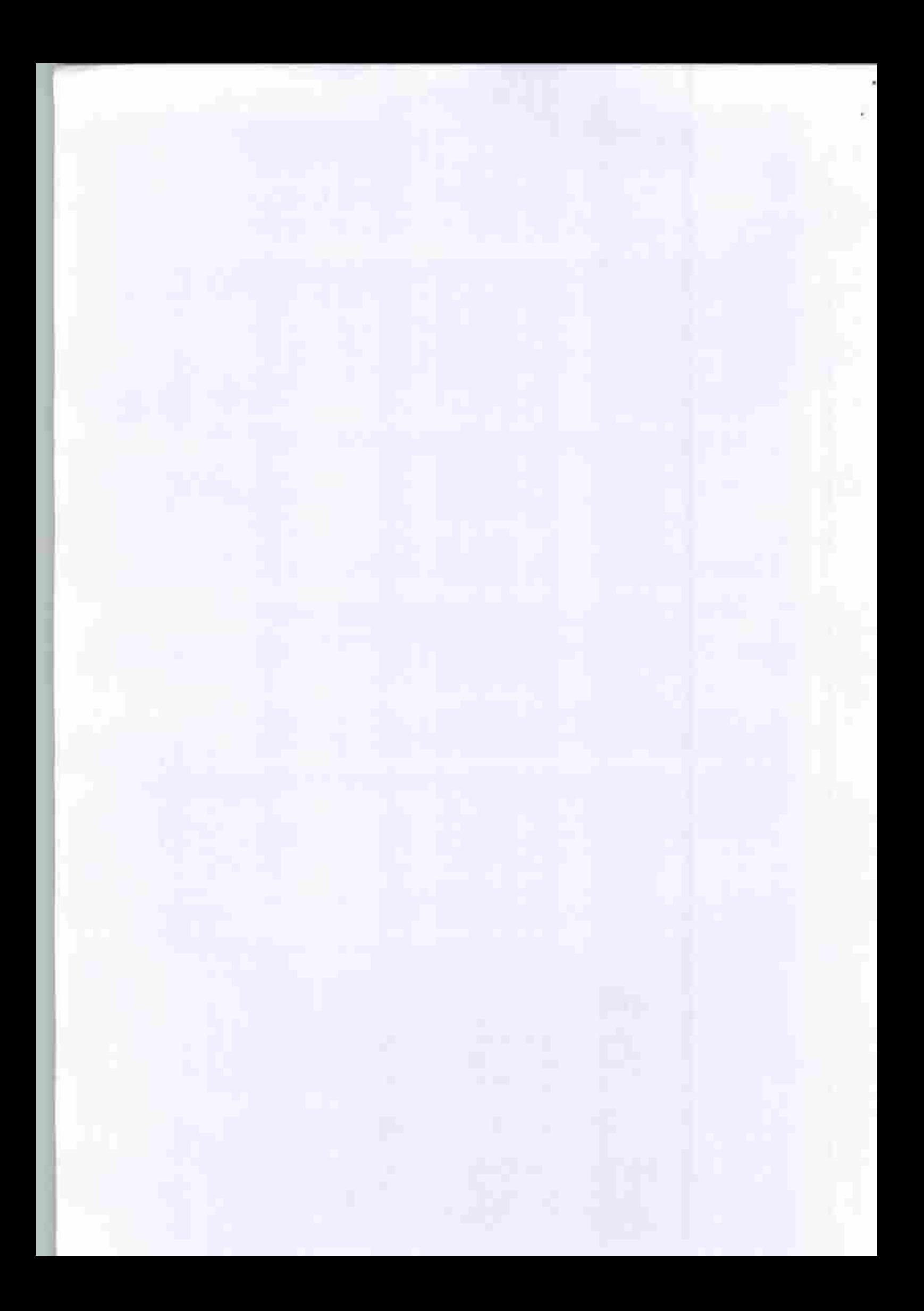

## Series JSR/NSQF

SET-4

## Code No. 589

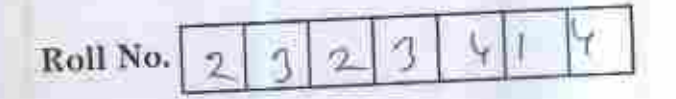

Candidates must write the Code on the title page of the answer-book.

- Please check that this question paper contains 5 printed pages.
- Code number given on the right hand side of the question paper should be written

on the title page of the answer-book by the candidate.

Please check that this question paper contains 10 questions.

- Please write down the Serial Number of the question before attempting it.
- 15 minute time has been allotted to read this question paper. The question paper will be distributed at 10.15 a.m. From 10.15 a.m. to 10.30 a.m., the students will read the question paper only and will not write any answer on the answer-book during this period.

## SUMMATIVE ASSESSMENT - II

## INFORMATION TECHNOLOGY

### Maximum Marks: 30

Time allowed: 1 hour

This question paper includes questions on IT applications in domains such as Note: Business, Education and Governance.

1

P.T.O.

## SECTION -  $A$

Ĝ

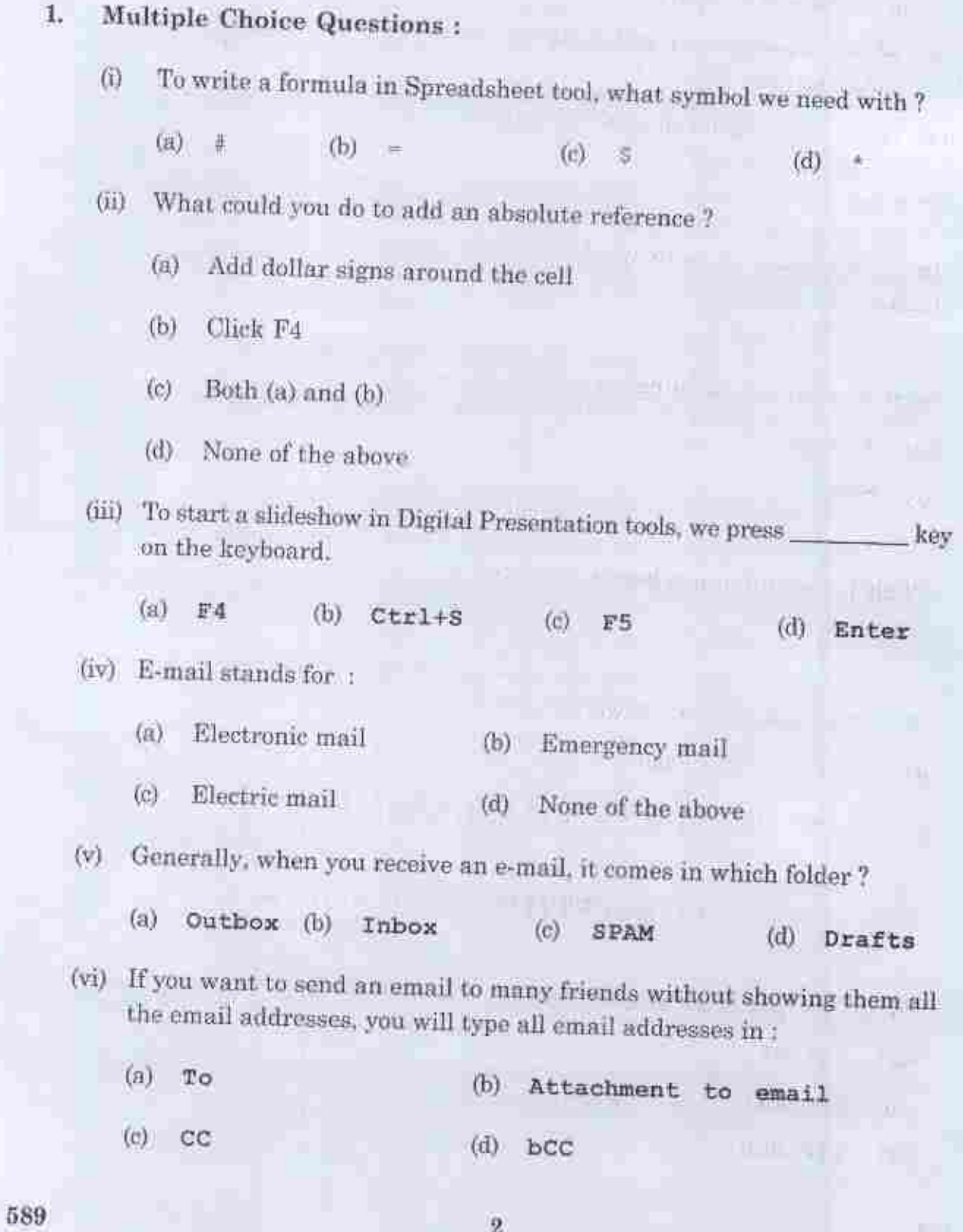

 $\,2\,$ 

### SECTION - B

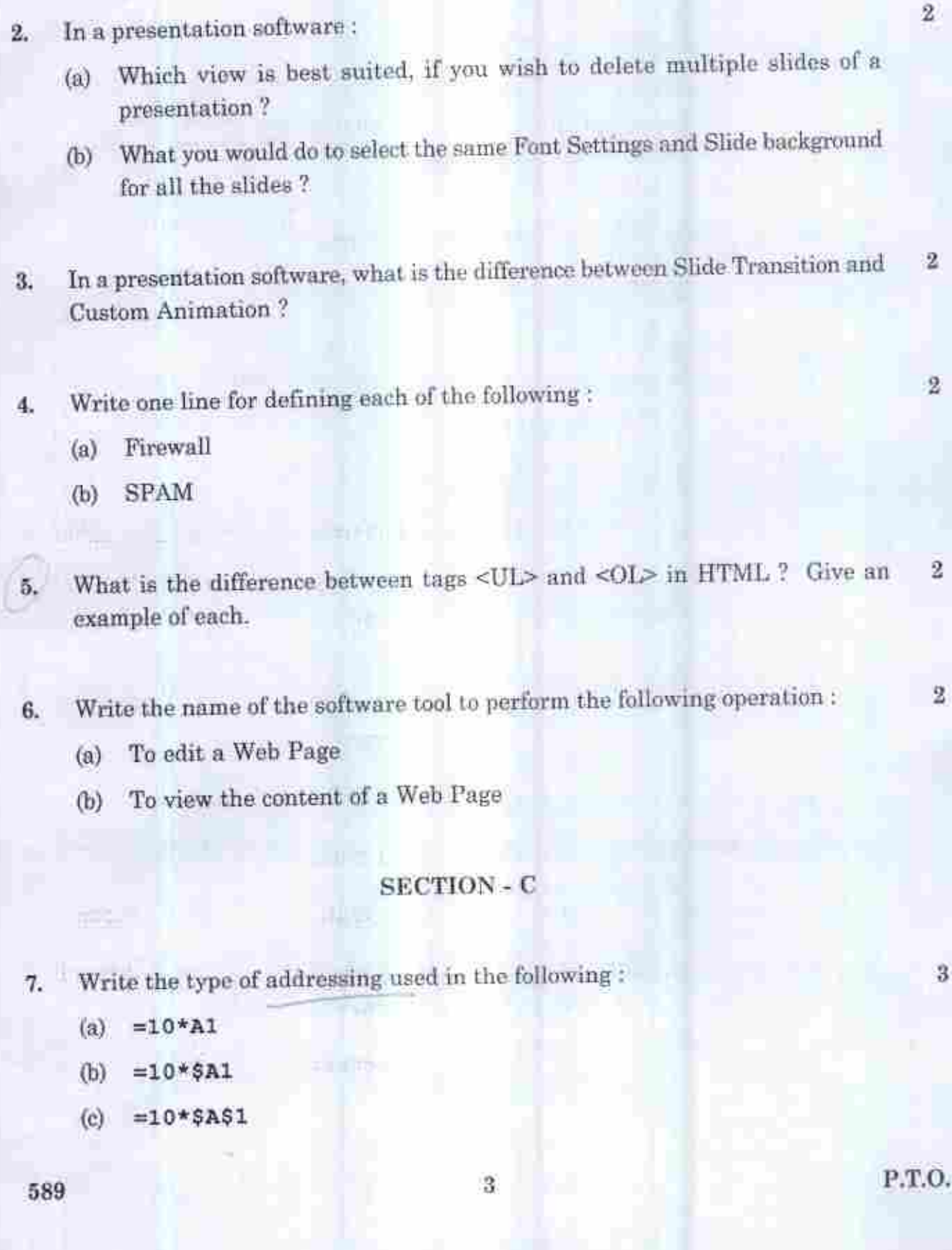

- Raveena is making a professional presentation for a newly launched product 8. of her company. She wants to incorporate the following feature in her presentation.
	- To add serial numbers in each slide.  $(a)$
	- To add name of her company on top of each slide.  $(b)$
	- To add the picture of the product on the second slide (the picture of product  $(c)$ is stored on her computer)

Write the commands / features of presentation tool using which she can perform the above operations.

Write an HTML code to create the given table : 9.

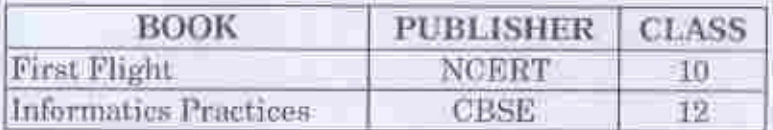

### **SECTION - D**

10. Write the Spreadsheet formula / expressions / functions to perform the 5 operations given in (a) to (e) keeping in view of the following spreadsheet data:

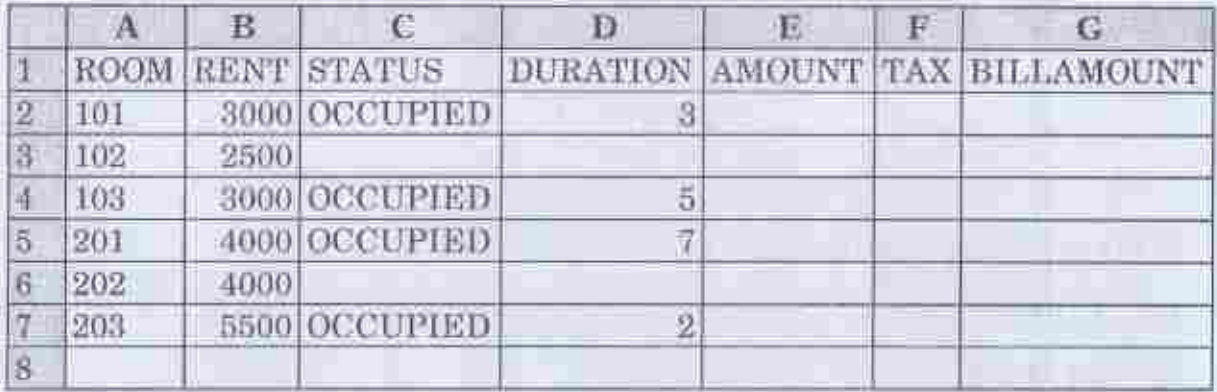

3

- (a) To calculate AMOUNT with the help of corresponding RENT and DURATION as RENT\*DURAT10N to be written in E2.
- (b) To calculate TAX as 10% of corresponding AMOUNT to be written in F2.
- (c) To calculate B1L1AMOUNT a. total of corresponding AMOUNT and TAX to be written in G2.
- $\phi$  To find highest RENT from the column B to be written in B8.
- (e) To count the number of rooms occupied from the column C to be written in C8

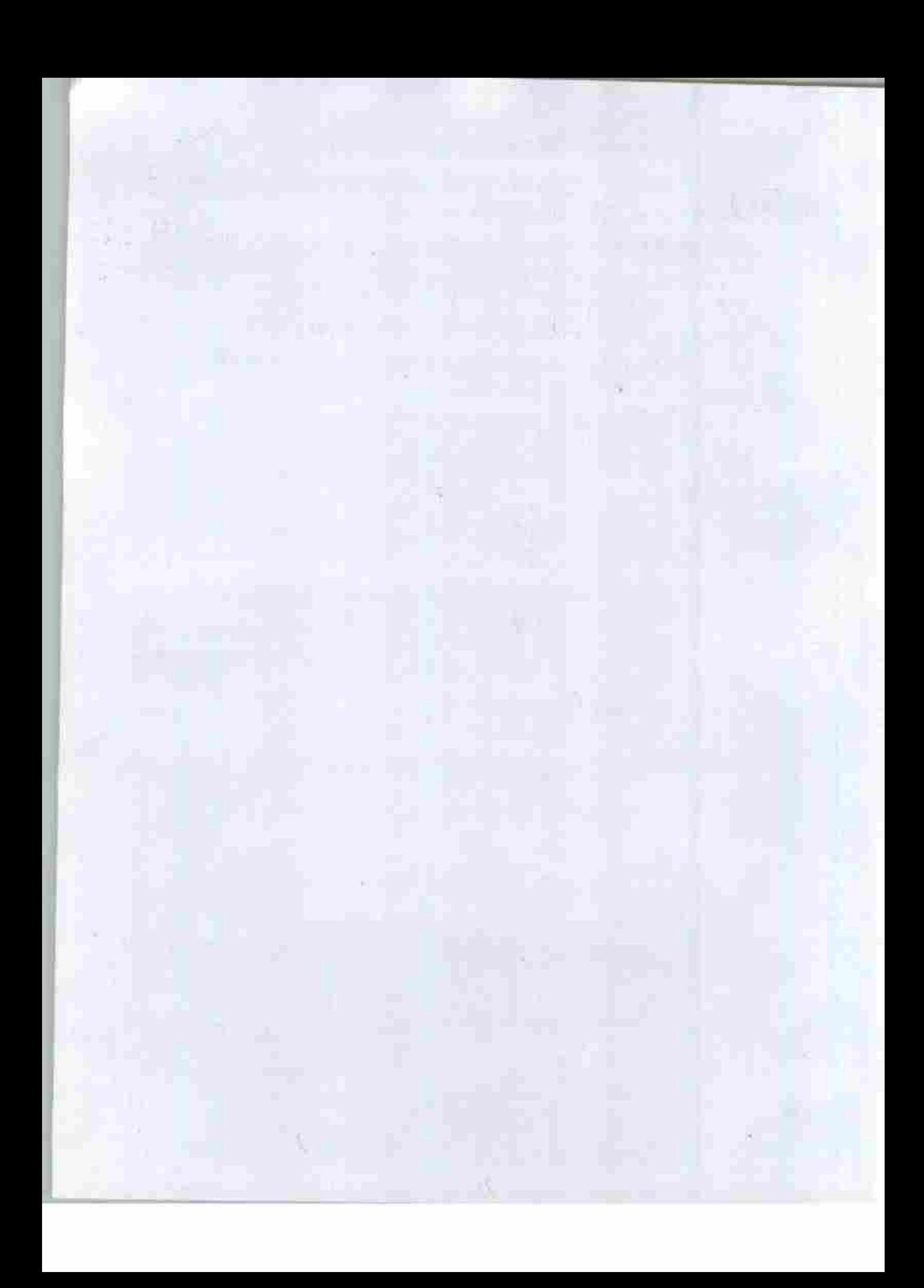

# **INFORMATION TECHNOLOGY (402)**

## **Sample Question Paper**

## Class X - 2018-19

### **Time: 2 Hours**

Max. Marks: 50

### **General Instructions:**

1. Question paper is divided into two sections: Section-A and Section-B.

- 2. Section-A:
	- Multiple choice question/Fill in the blanks/Direct Questions of 1 mark each. Answer £. any 10 questions out of the given 12 questions.
	- Very Short Answer of 2 marks each. Answer any 5 questions from the given 7 ii. questions.
		- Short Answer of 3 marks each. Answer any 5 questions from the given 7 questions.
- 3. Section-B: Long/Essay type questions of 5 marks each. Answer any 3 questions from the
- given 5 questions. 4. All questions of a particular section must be attempted in the correct order.
- 5. Please check that this quastion paper contains 31 questions out of which 23 questions are to be attempted.
- 6. The maximum time allowed is 2 lus,

#### SECTION-A

## Answer any 10 questions out of the given 12 questions:

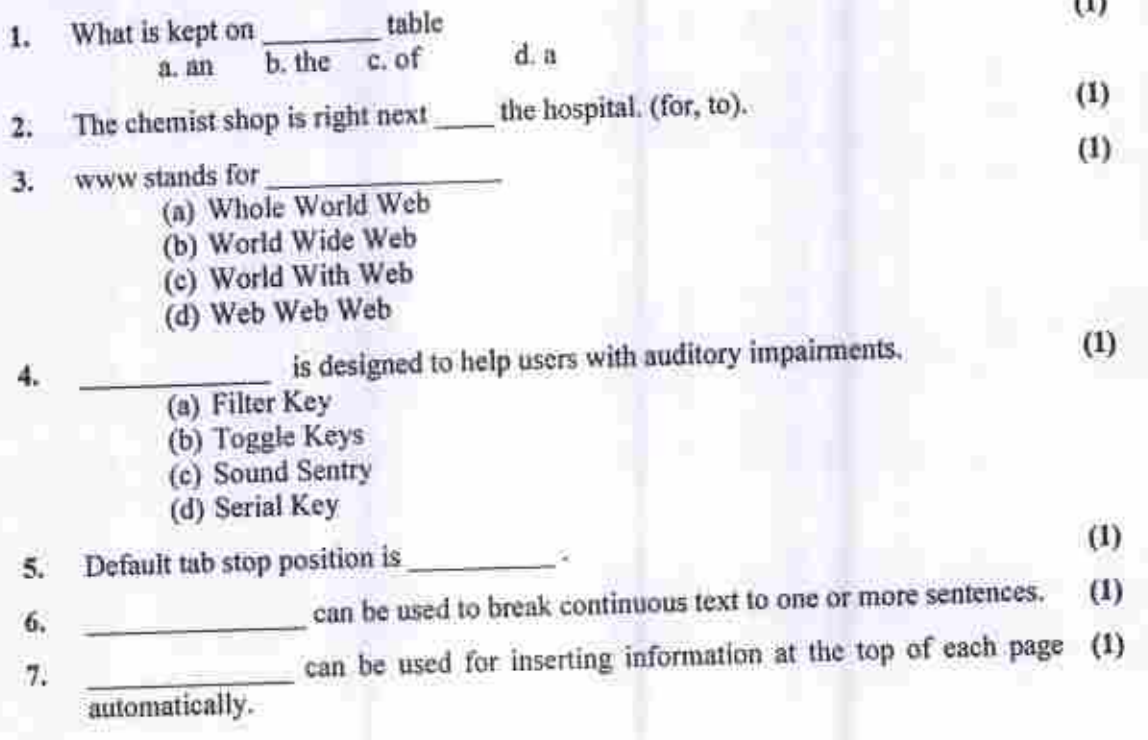

Page 1 of 4

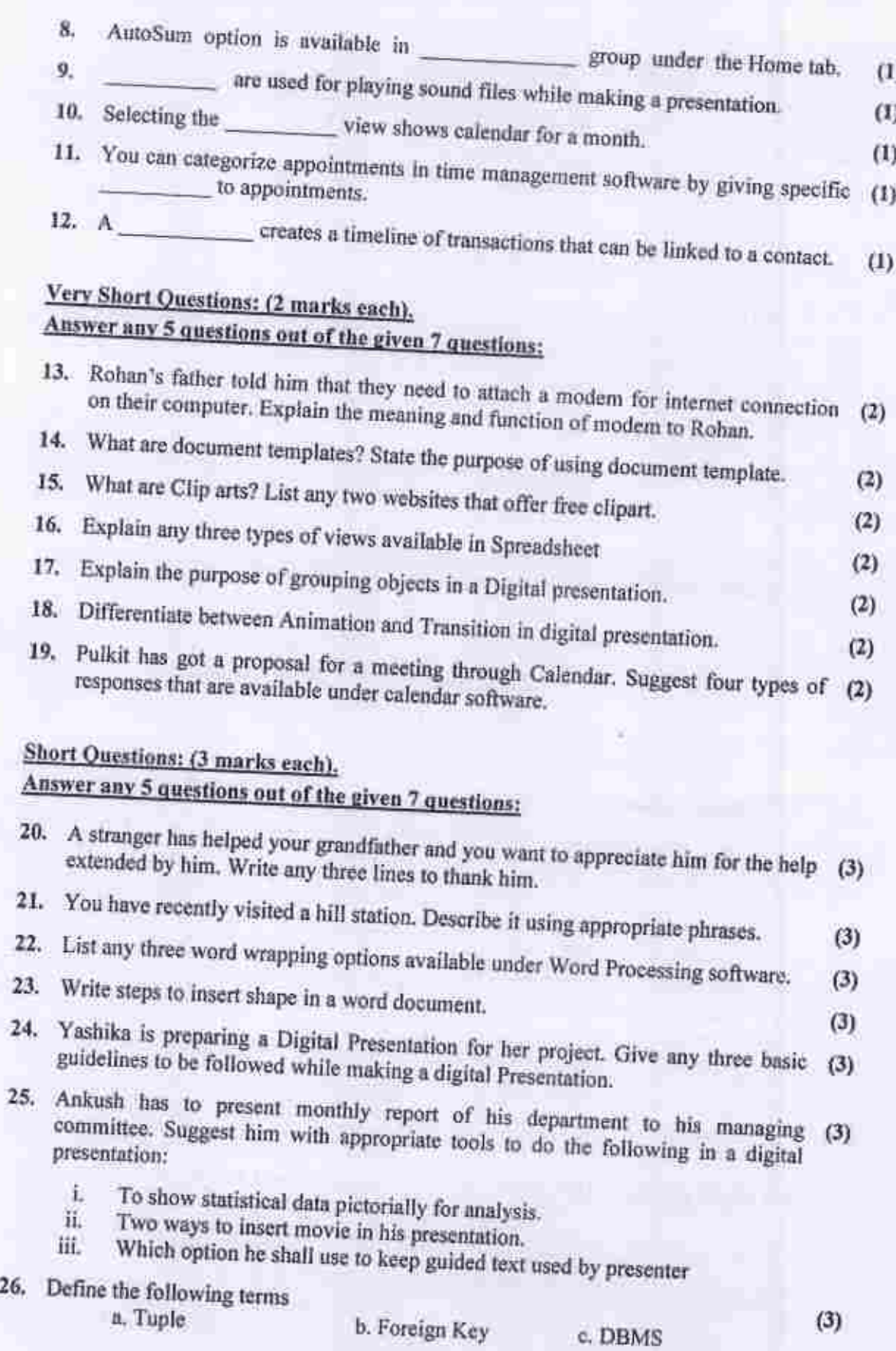

Page 2 of 4

#### SECTION -B

# Long/Essay type questions (5 marks each),<br>Answer any 3 questions out of the given 5 questions:

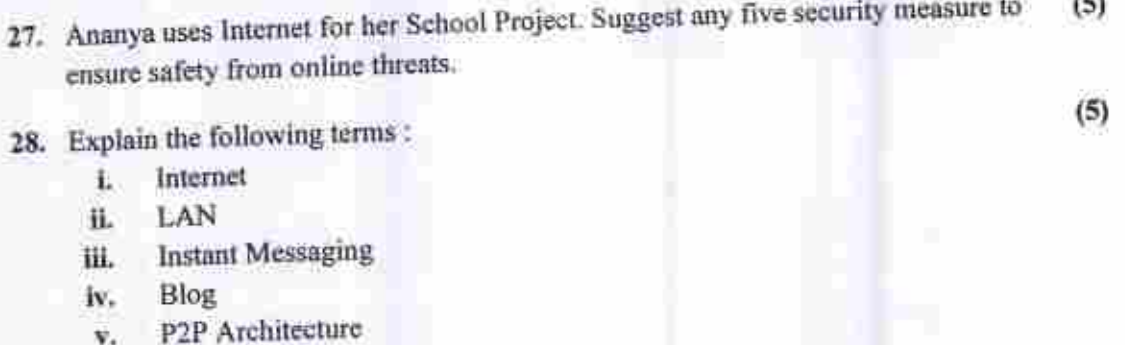

(5)

(S)

29. Create table BOOK

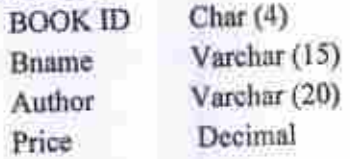

- a) Identify the primary key of the Book Table, also mention the suitable reason for choosing it as a Primary Key
- b) Differentiate between
	- 1. char and varchar data type
	- ii. DDL and DML
- 30. Write the SQL commands to answer the queries based on Fabric table

Disc Typo Fname Fabric ID 10 Wollcn **Shirt** F001 20 Cotton Suit F002 F003 Tunic Cotton 10 Poo<sub>4</sub> Jeans Denim  $\overline{7}$ F006 Shorts Cotton

- a) To insert the following record ("F005", "Kurta", "Wollen",5)
- b) To display only those fabric whose disc is more than 10
- c) To display those record whose type is "Wollcn"
- d) To modify the fabric shirt by increasing discount of 10
- e) To delete the record of fabric F003 from table

31. Given the Following Spreadsheet, Write the appropriate Formula/Expression/<br>Function to be used for (a) to (e) Function to be used for (a) to (e)

|                          | А                  | -B             | c.   | Ð     | £      | E |
|--------------------------|--------------------|----------------|------|-------|--------|---|
| z                        | Departmental Store |                |      |       |        |   |
|                          | ProdCode           | PNAME          | QTY. | PRICE |        |   |
| 4                        | P101               | BAT            |      |       | AMOUNT |   |
| 5                        | P102               | <b>RACKET</b>  | 55   | 1250  |        |   |
| б                        | P103               |                | 40   | 700   |        |   |
|                          |                    | BALL           | 65   | 150   |        |   |
| 7                        | P104               | <b>GLOVES</b>  | 50   |       |        |   |
| B                        |                    | <b>TOTAL</b>   |      | 300   |        |   |
| 9                        |                    | AVERAGE        |      |       |        |   |
| ĩ٥                       |                    | <b>MAXIMUM</b> |      |       |        |   |
| $\overline{\phantom{a}}$ |                    |                |      |       |        |   |

a) Write formula to calculate the Total Qty(C4:C7)) in cell C8

b) Write the feature used for arranging the Price from Highest to Lowest

c) To find the Product with Maximum Price to be written in Cell D10

d) To find the Average Qty to be written in cell C9

e) Write formula to calculate the Total Amount in cell E8

(5)

*T*

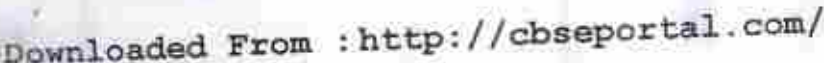

### SET-4

Code No. 589

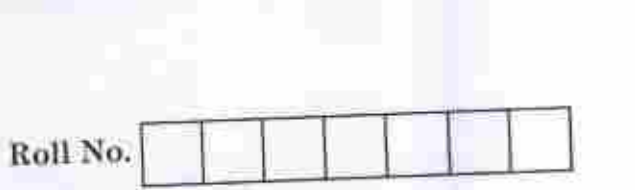

Series JSR/NSQF]

Candidates must write the Code on the title page of the answer-book.

- Please check that this question paper contains 5 printed pages. ä
- Code number given on the right hand side of the question paper should be written ۷ on the title page of the answer-book by the candidate.
- Please check that this question paper contains 10 questions. ٠
- Please write down the Serial Number of the question before attempting it.
- 15 minute time has been allotted to read this question paper. The question paper ٠ will be distributed at 10.15 a.m. From 10.15 a.m. to 10.30 a.m., the students will read the question paper only and will not write any answer on the answer-book during thia period

## SUMMATIVE ASSESSMENT - II

## INFORMATION TECHNOLOGY

### **Tuncallowed: l hoar**

**Maximum Marks: 30**

**Note :** This question paper includes questions on IT applications in domains such as **Business, Education andGovernance.**

1

:,89

Downloaded From :http://cbseportal .com/

Courtesy : CBSE

P.T.O.

Downloaded Prom :http://cbseportal.com/

### SECTION - A

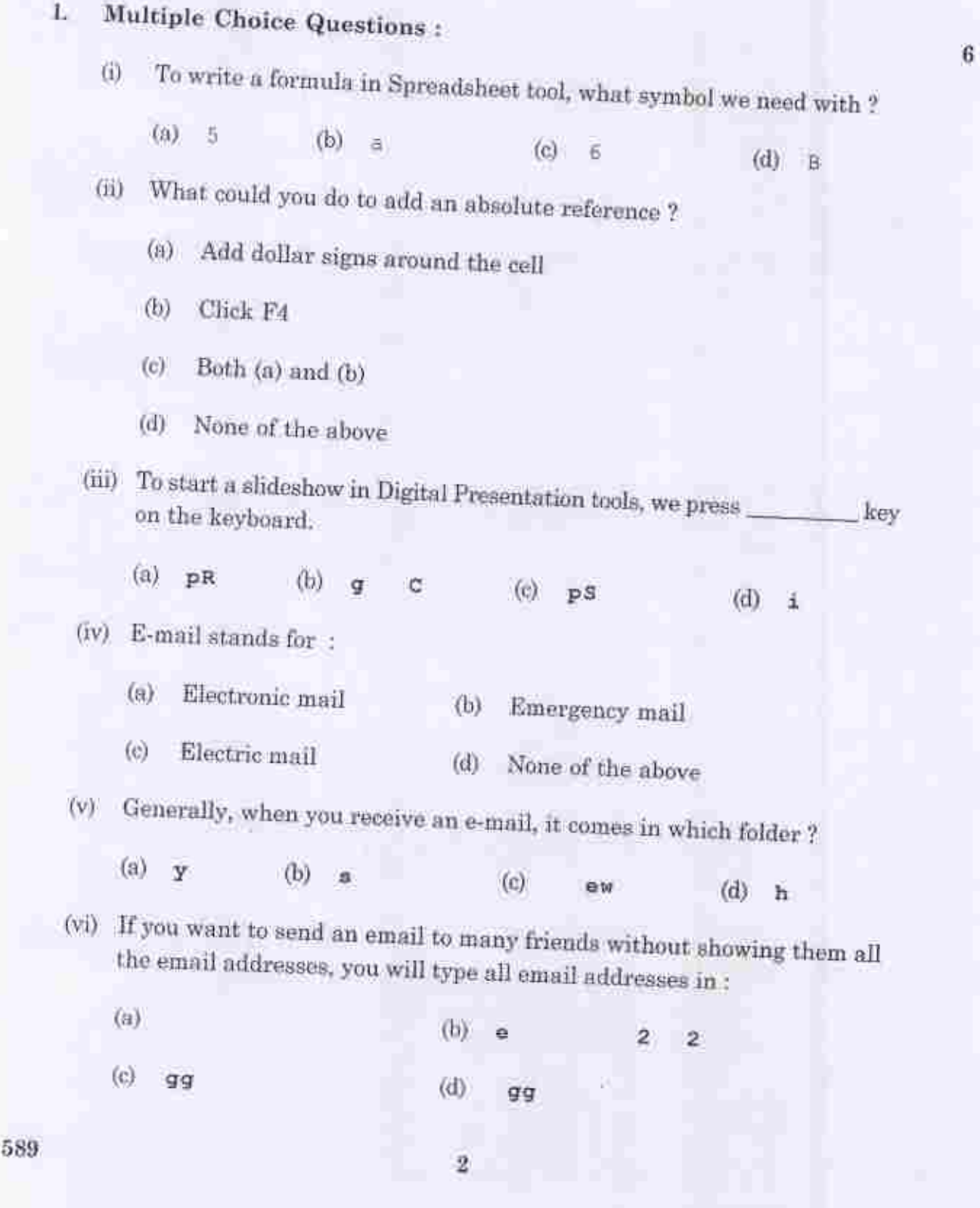

Downloaded Prom Ihttp://cbseportal.com/ Courtesy : CBSE

Downloaded From :http: //cbseportal. com/

'

### SECTION - B

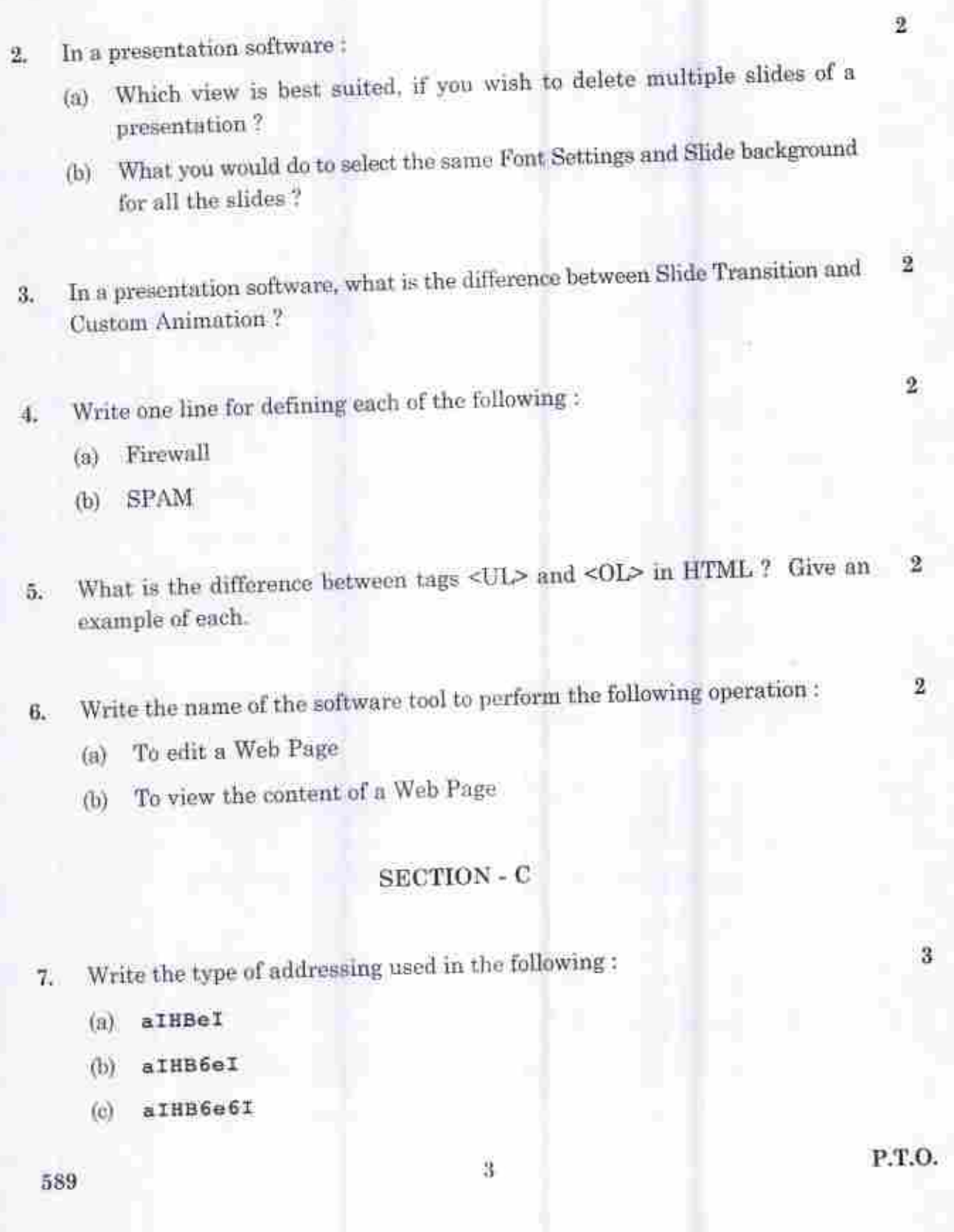

- Raveena is making a professional presentation for a newly launched product 8. of her company. She wants to incorporate the following feature in her 3
	- To add serial numbers in each slide.  $(a)$
	- To add name of her company on top of each slide,  $(b)$
	- (c) To add the picture of the product on the second slide (the picture of product is stored on her computer)

Write the commands / features of presentation tool using which she can perform the above operations.

Write an HTML code to create the given table : 9.

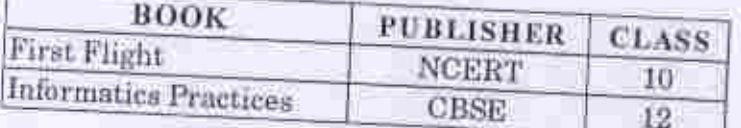

### **SECTION - D**

10. Write the Spreadsheet formula / expressions / functions to perform the operations given in (a) to (e) keeping in view of the following spreadsheet - 5

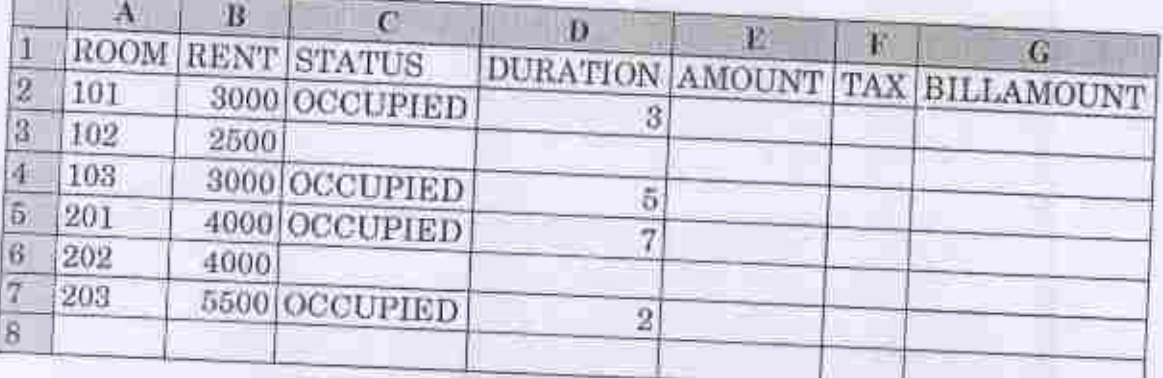

589

Downloaded From : http://cbseportal.com/

Courtesy : CBSE

 $3-$ 

- (a) To calculate AMOUNT with the help of corresponding RENT and DURATION as RENT\*DURATION to be written in E2.
- <b) To calculate TAX as 10% of corresponding AMOUNT to be written in F2.
- !..•) To calculate B1LLAMOUNT as total of corresponding AMOUNT und TAX to be written in G2.
- (d) To find highest. R£NT from the column B to be written in BS.
- (e) To count the number of rooms occupied from the column C to be written inCS.

:>sy 5

Downloaded From :http://cbseportal.com/ Courtesy : CBSE

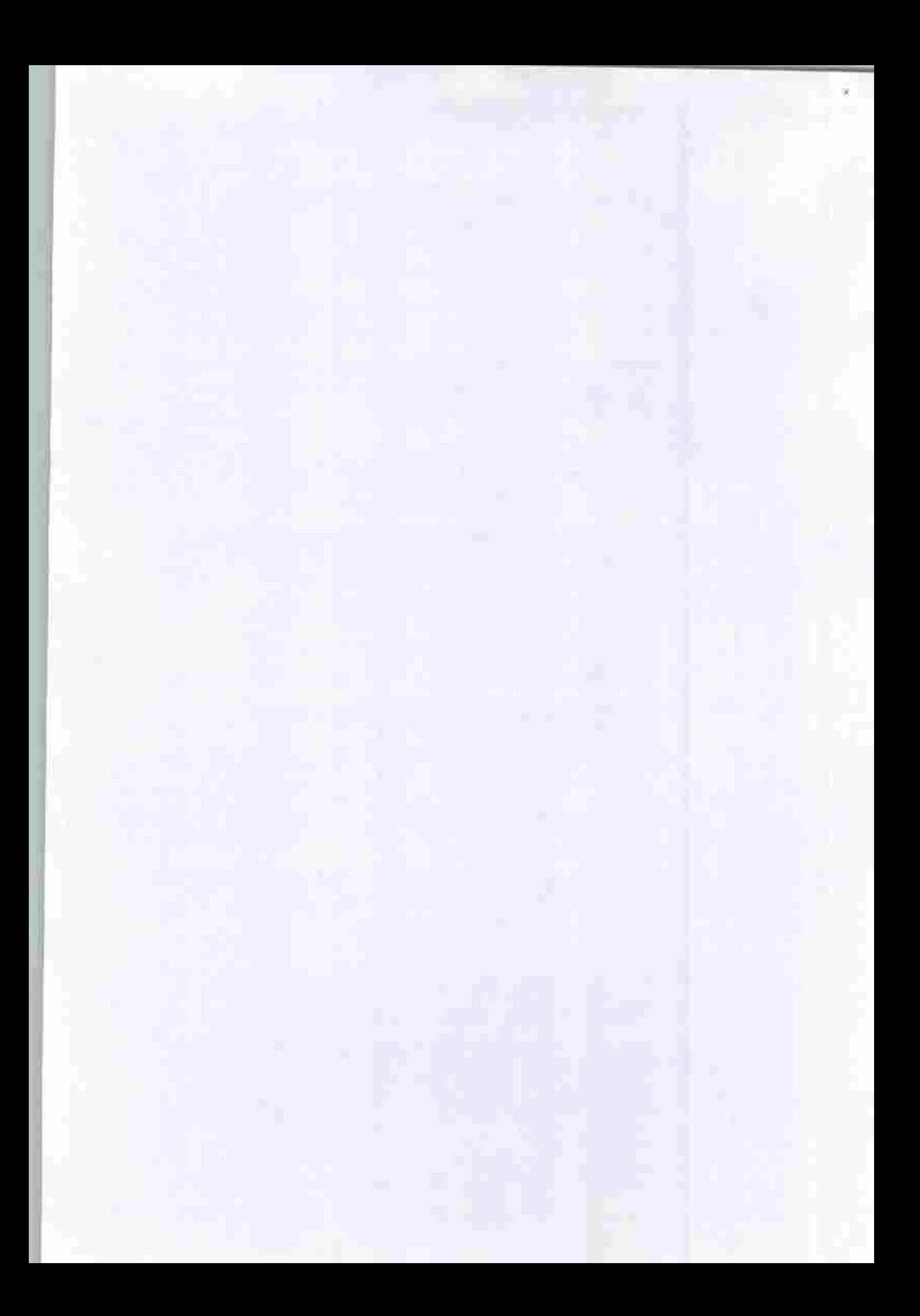